### **Neural Inference of API Functions from Input-Output Examples**

Rohan Bavishi, **Caroline Lemieux**, Neel Kant, Roy Fox, Koushik Sen, Ion Stoica

Workshop on ML for Systems @ NeurIPS 2018

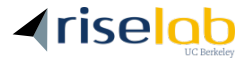

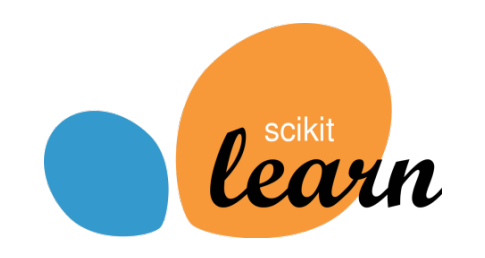

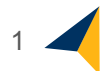

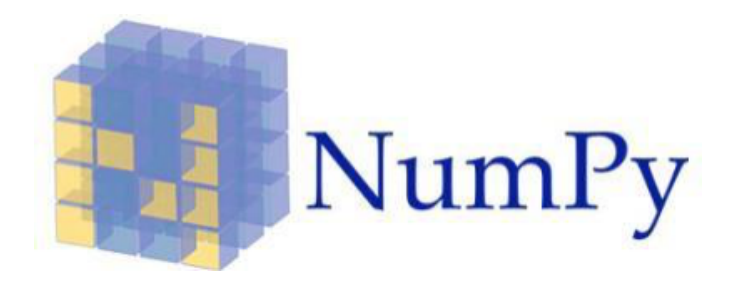

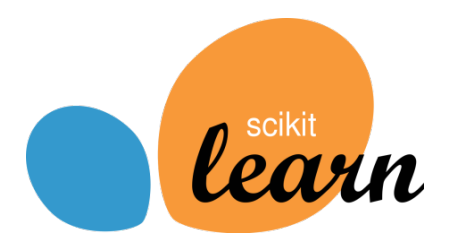

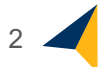

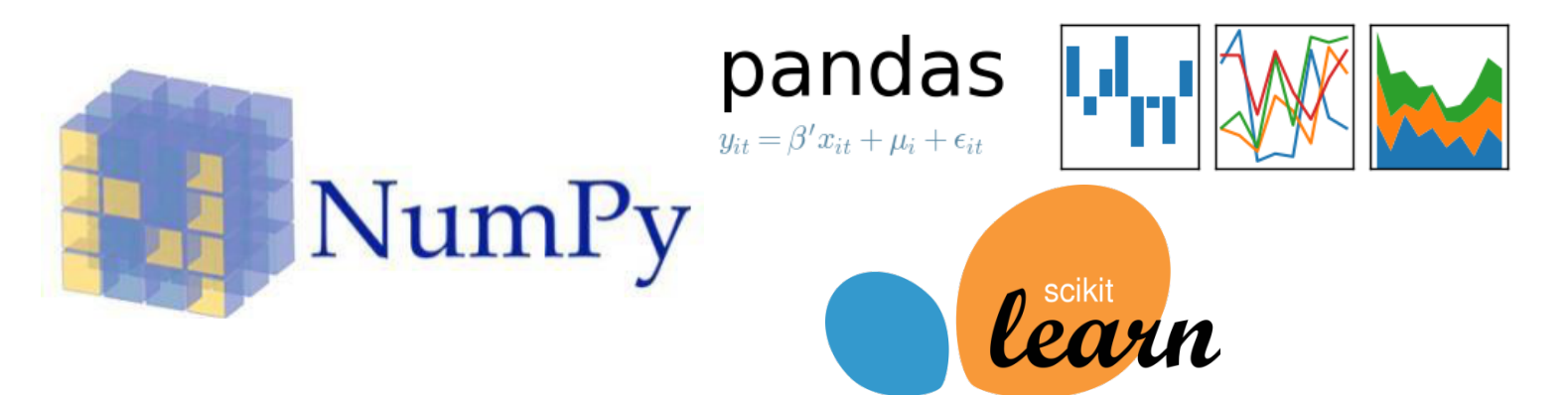

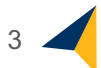

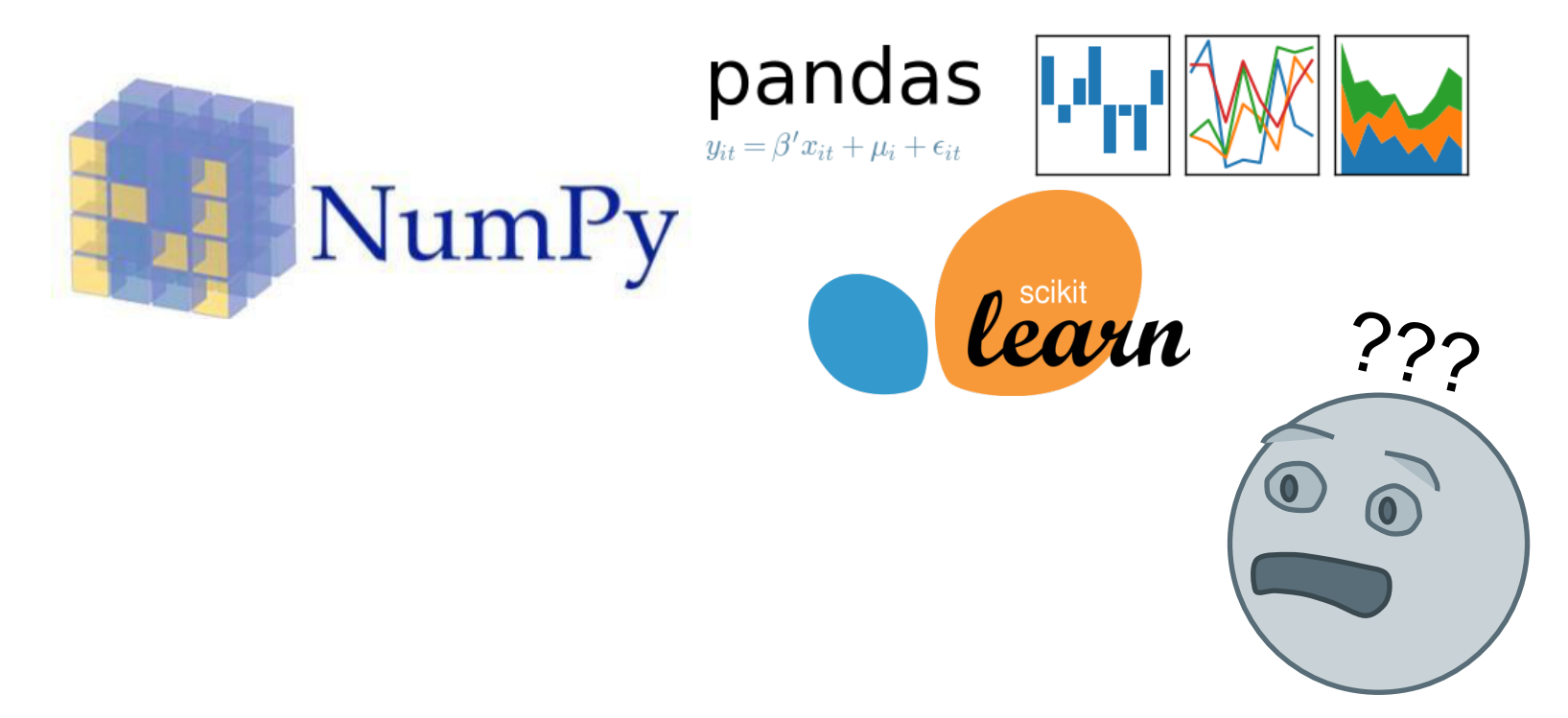

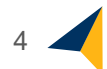

#### **How to cope?** *StackOverflow*

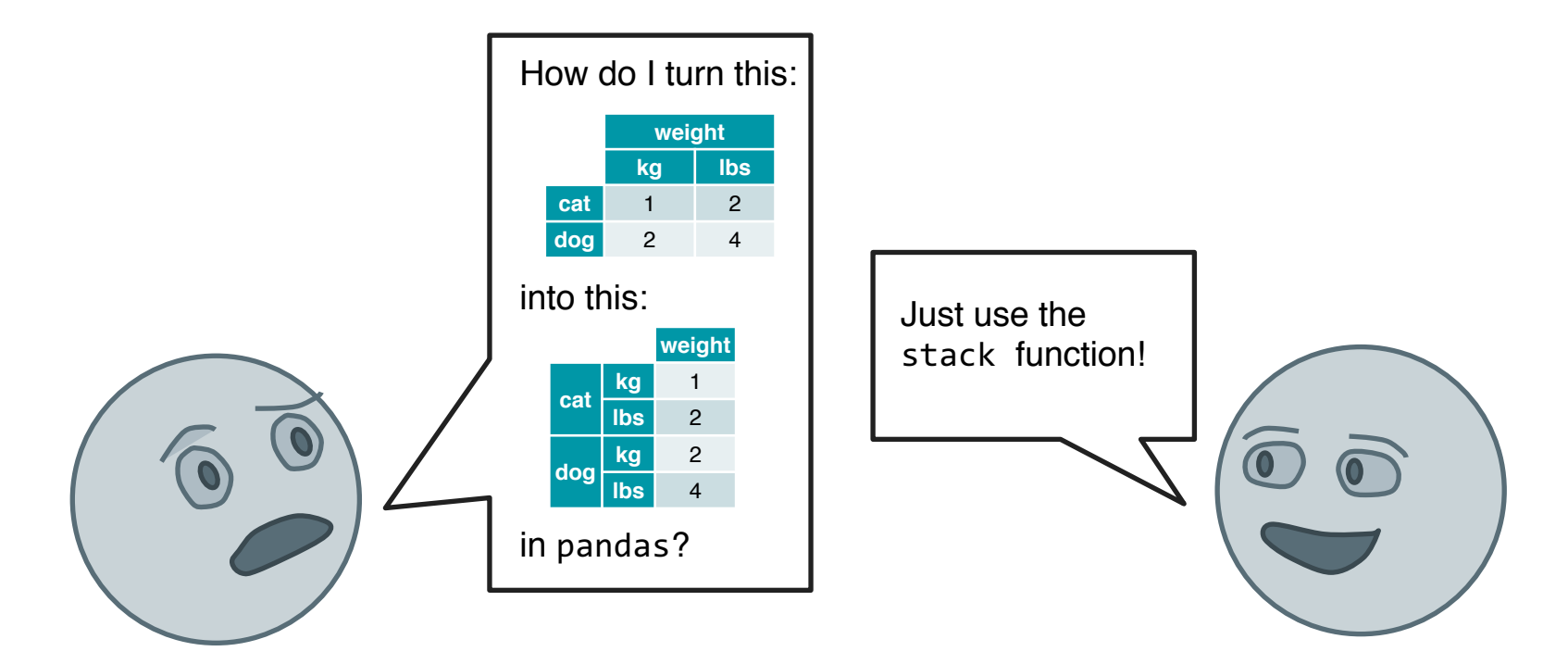

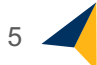

#### *StackOverflow* **problems: Inefficient Solutions**

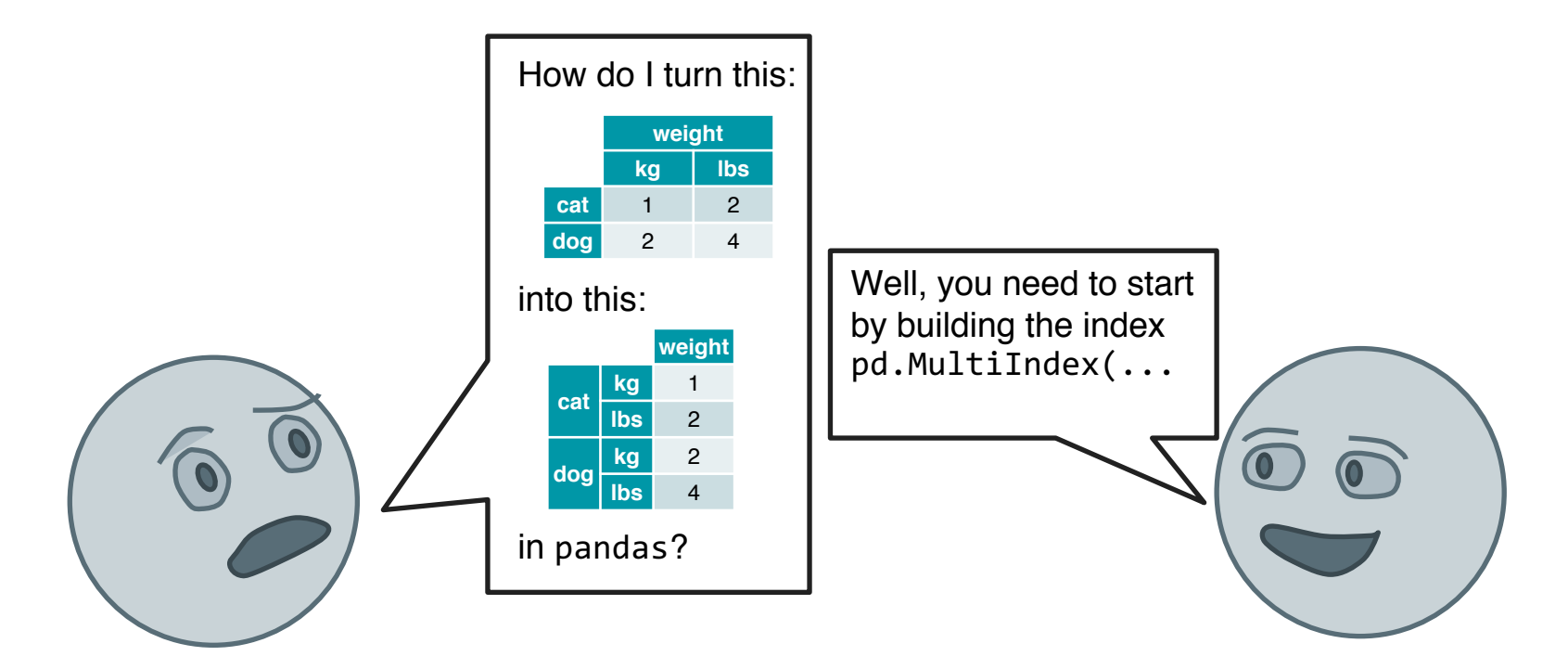

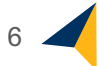

#### *StackOverflow* **problems: Slow Response…**

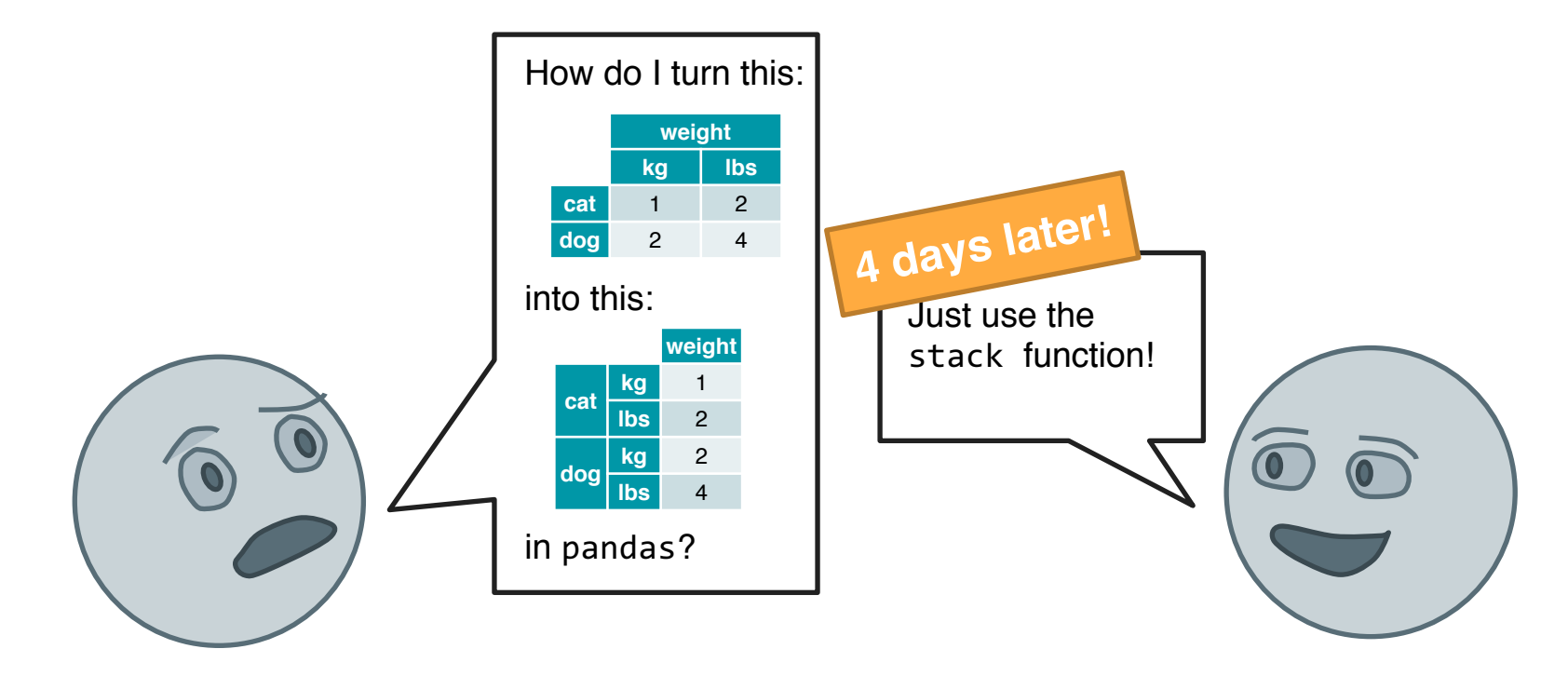

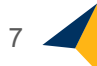

#### *StackOverflow* **problems: No Response**

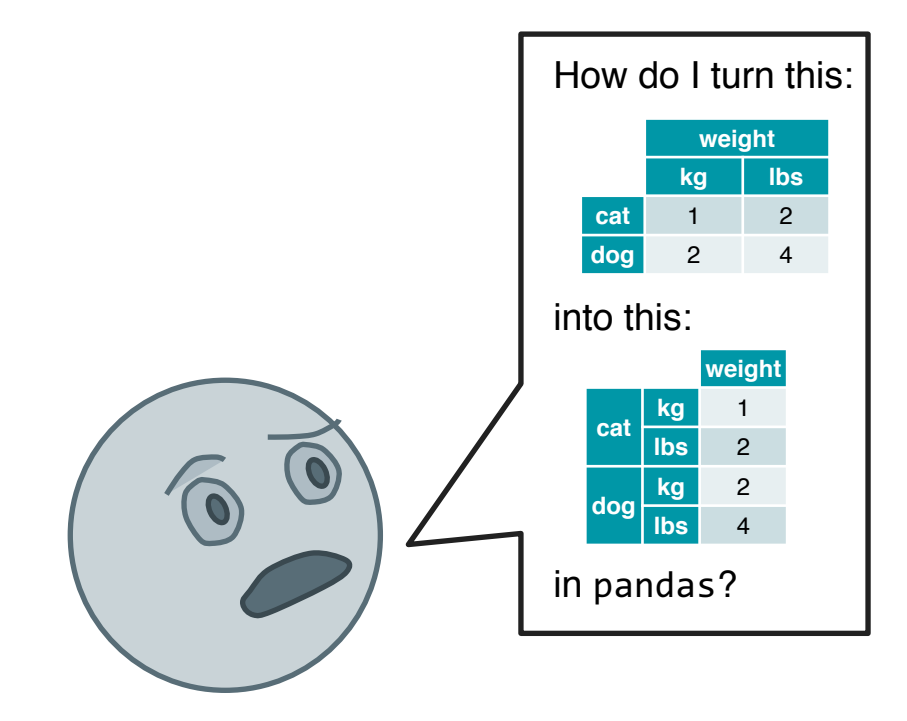

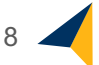

#### *StackOverflow* **problems: No Response**

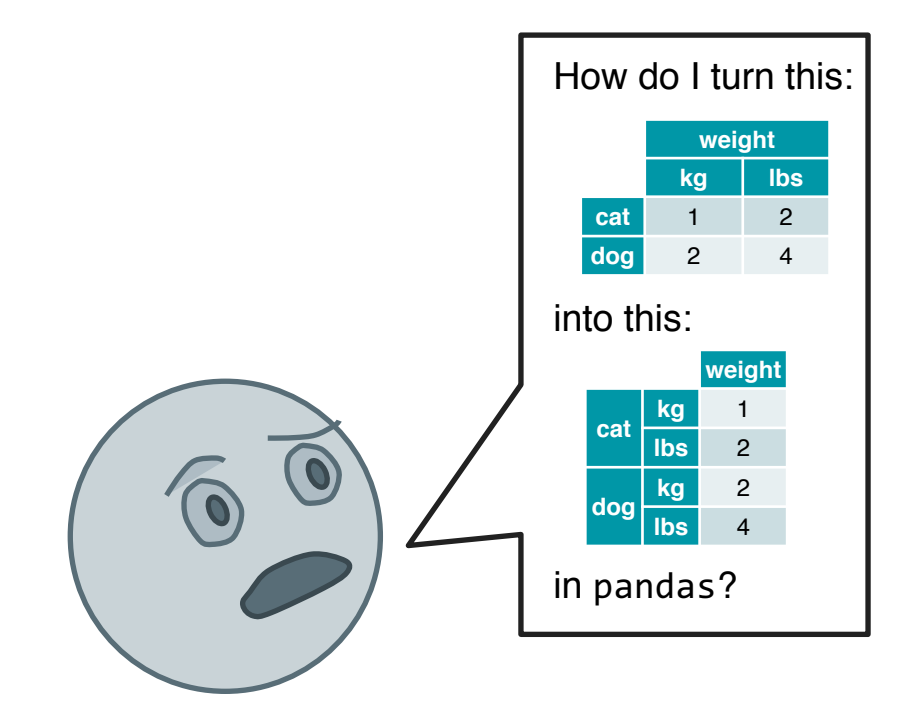

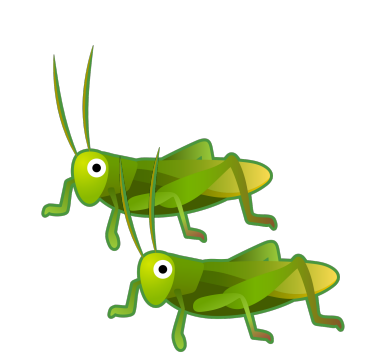

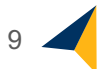

#### **Our Goal: Automate** *StackOverflow* **for APIs**

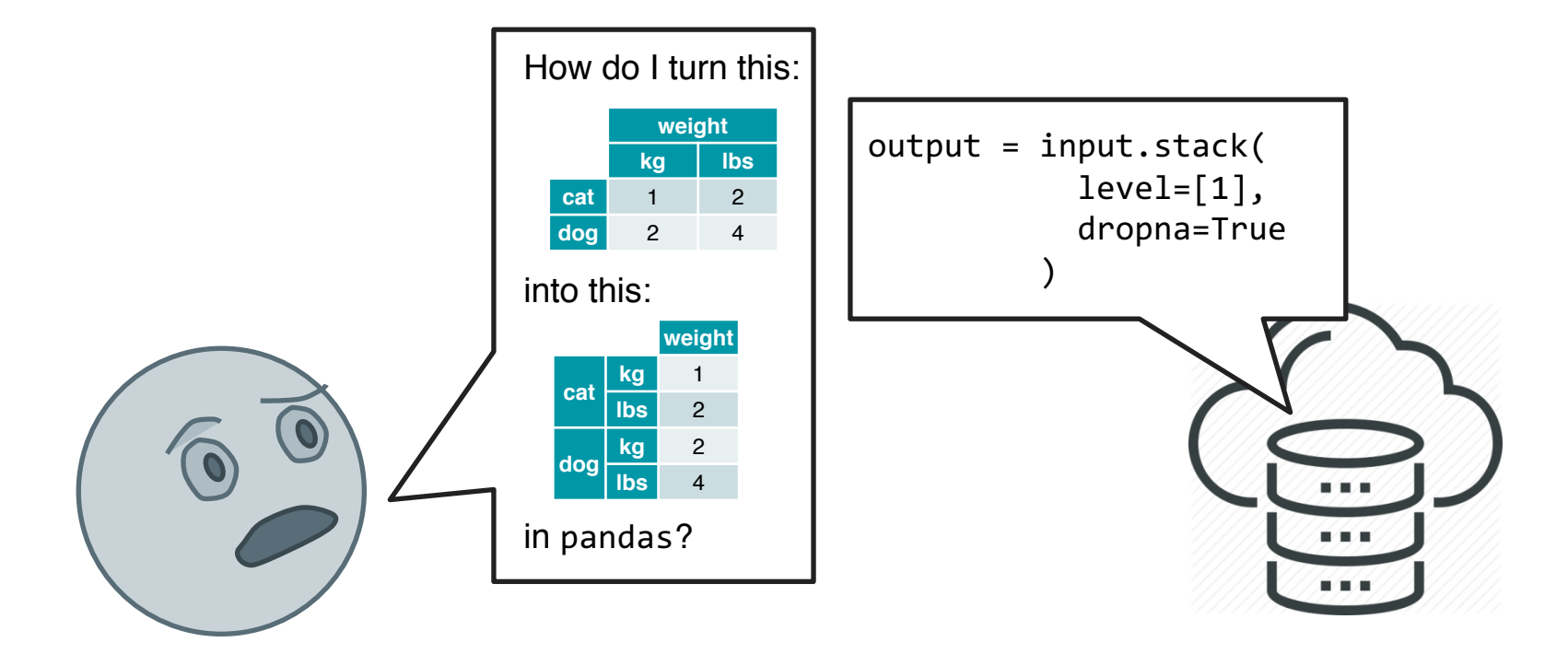

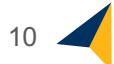

#### **Technique Goals**

- Program synthesis engine in *realistic, wide* API (vs. narrow DSL)
- Scale to complex data structures
- Scale to 100s of functions, 1000s of arguments

#### **First Target API:** *pandas* **library**

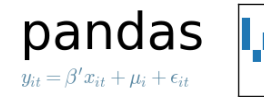

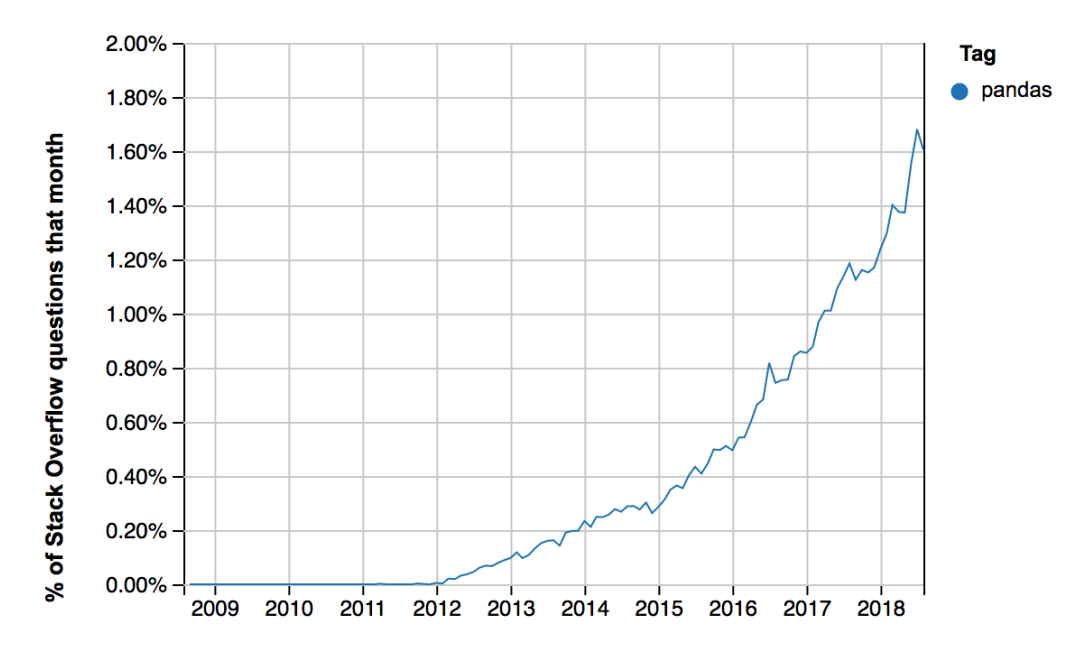

Year

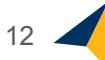

## **Technique Goals +** *pandas*

- Program synthesis engine in *realistic* API
	- *Library of choice for data scientists*
- Scale to complex data structures
	- *DataFrames*
- Scale to 100s of functions, 1000s of arguments
	- *1017 branching factor for depth 1*!

## **Synthesis Technique**

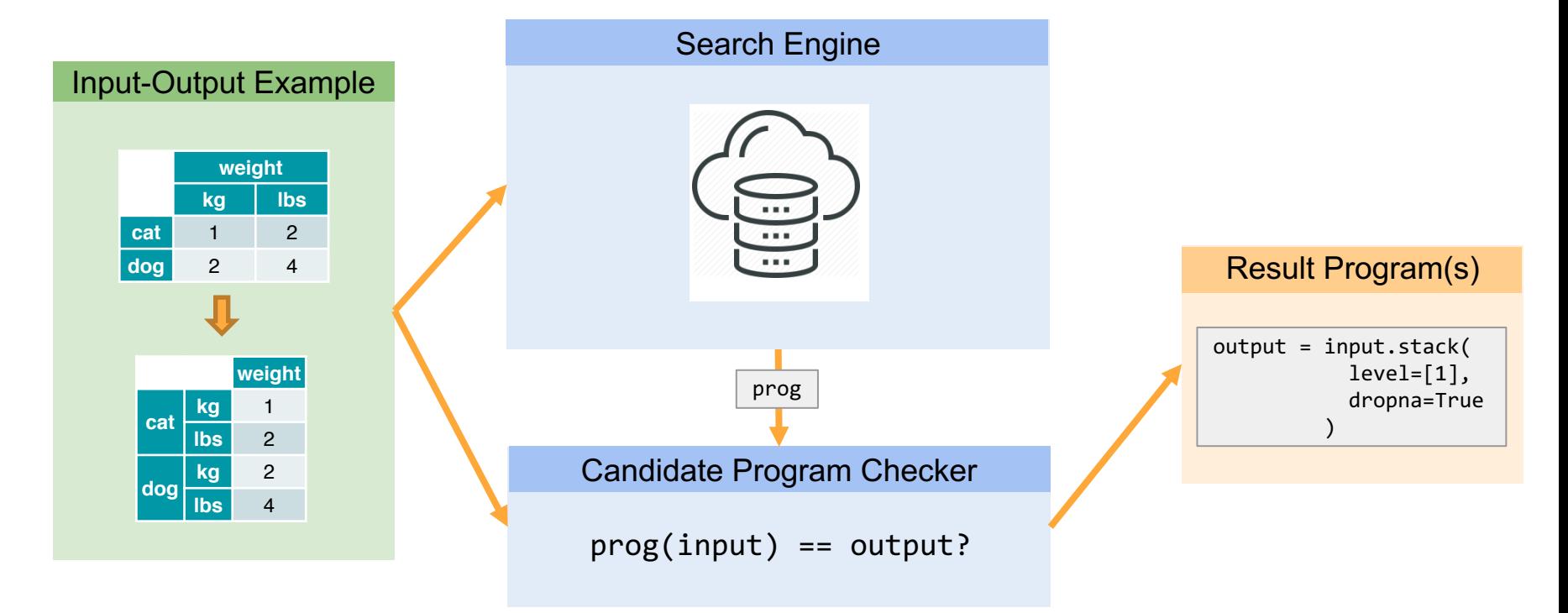

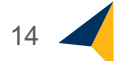

## **Search Technique**

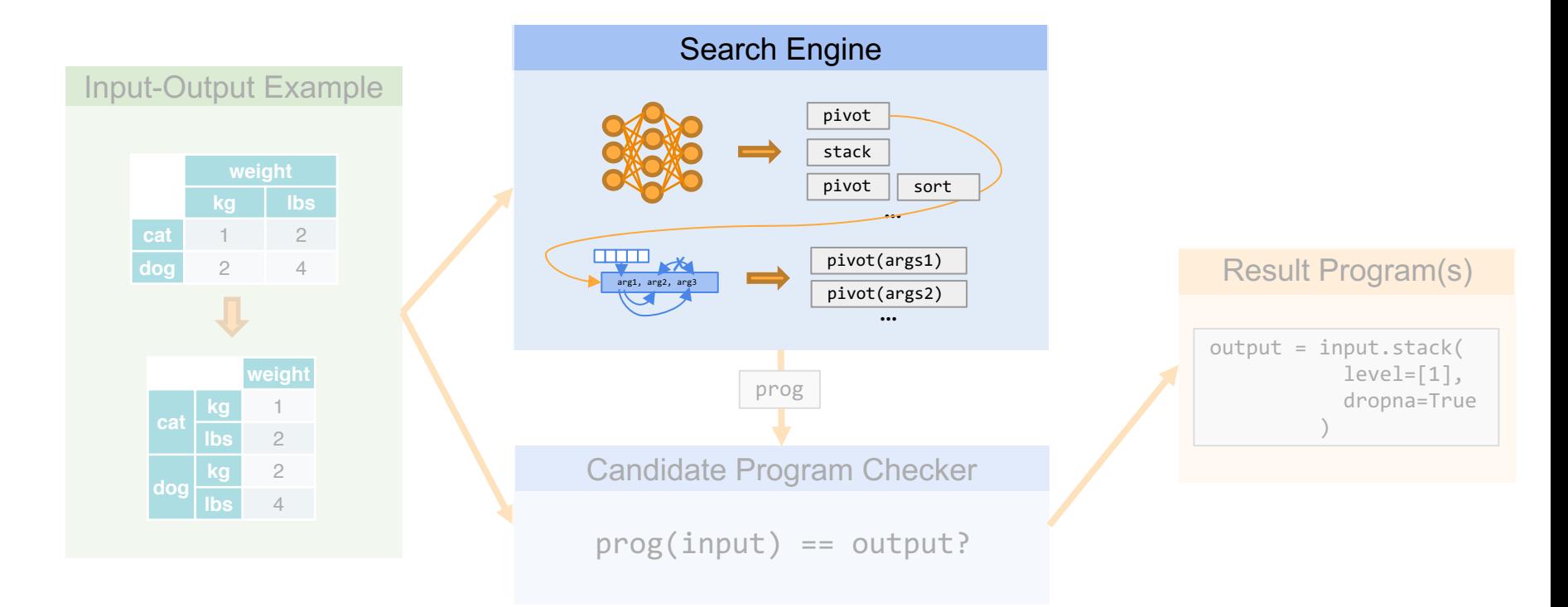

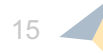

# **Search Technique Step 1**

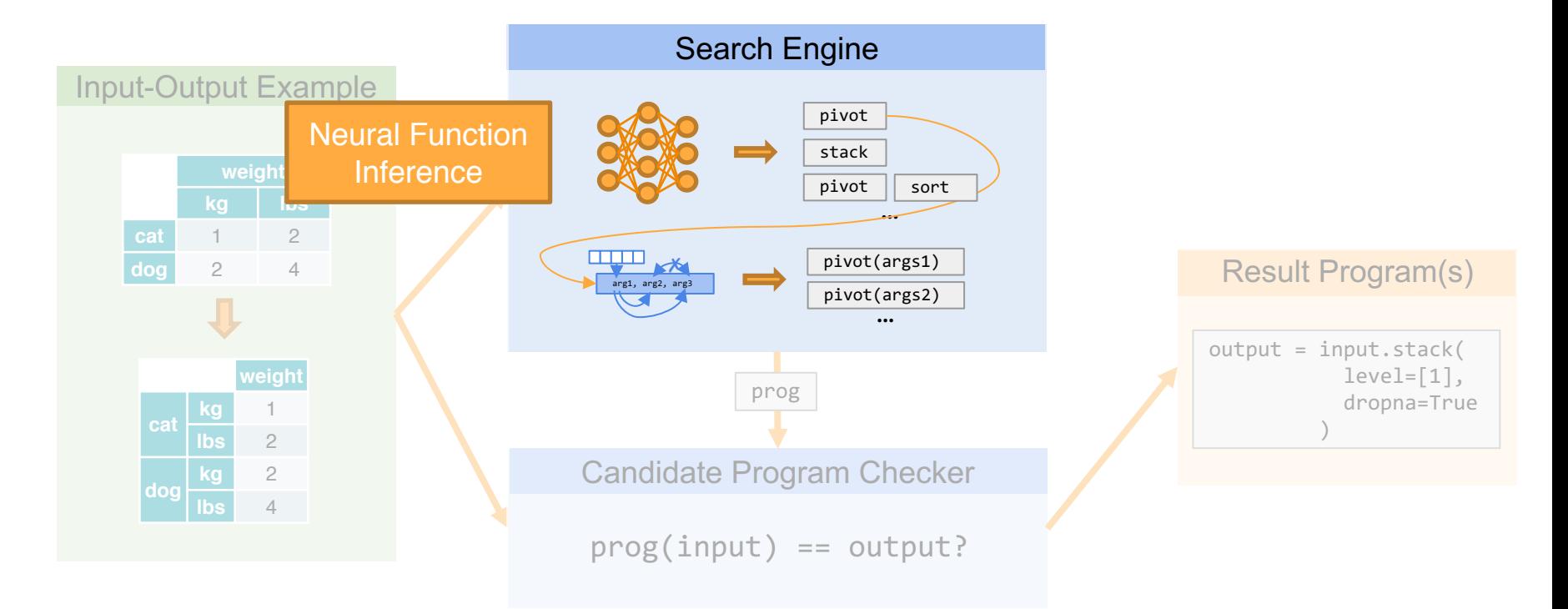

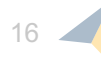

# **Search Technique Step 2**

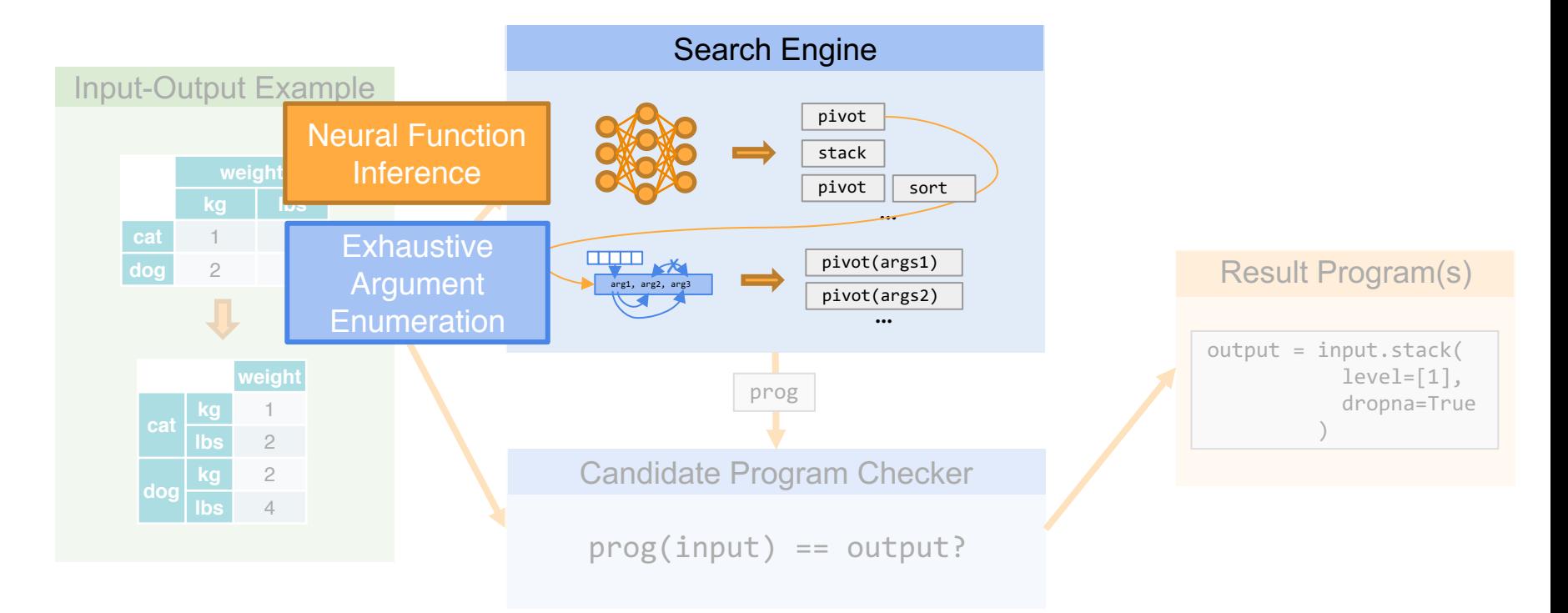

#### **Focus: Neural Prediction Problem**

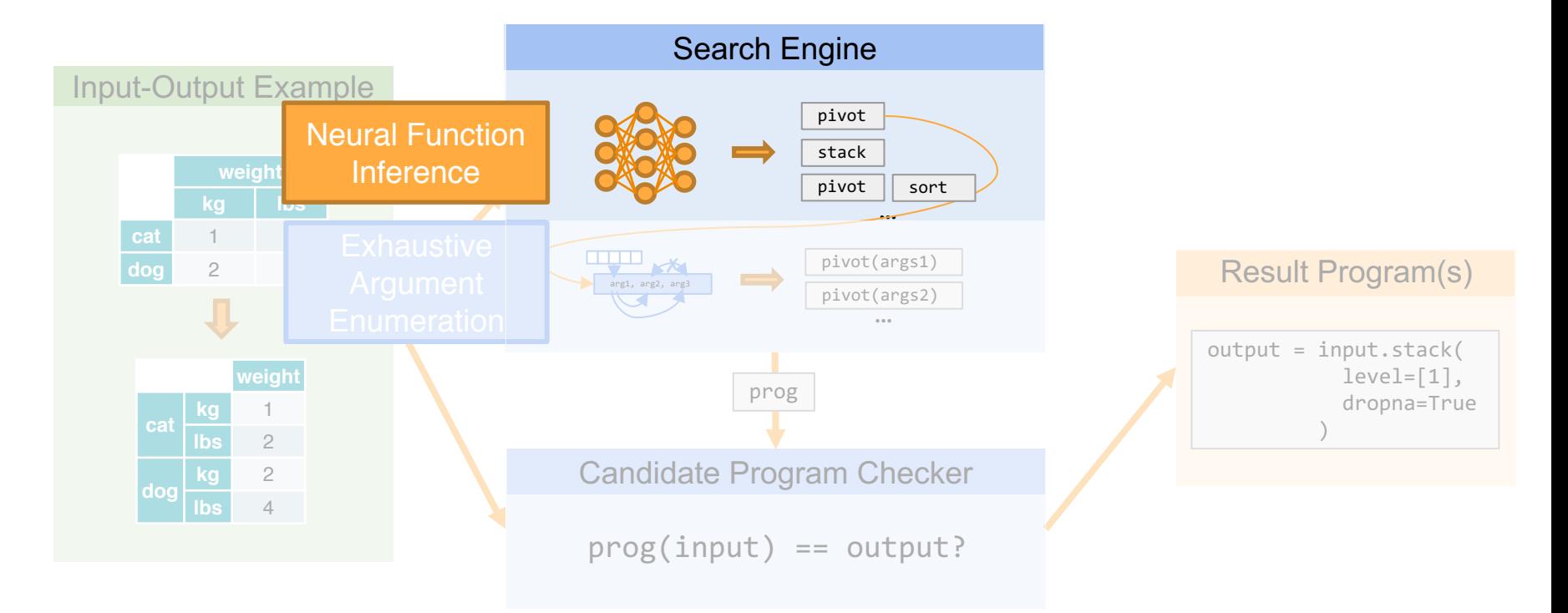

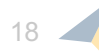

## **Focus: Neural Prediction Problem (Depth 1)**

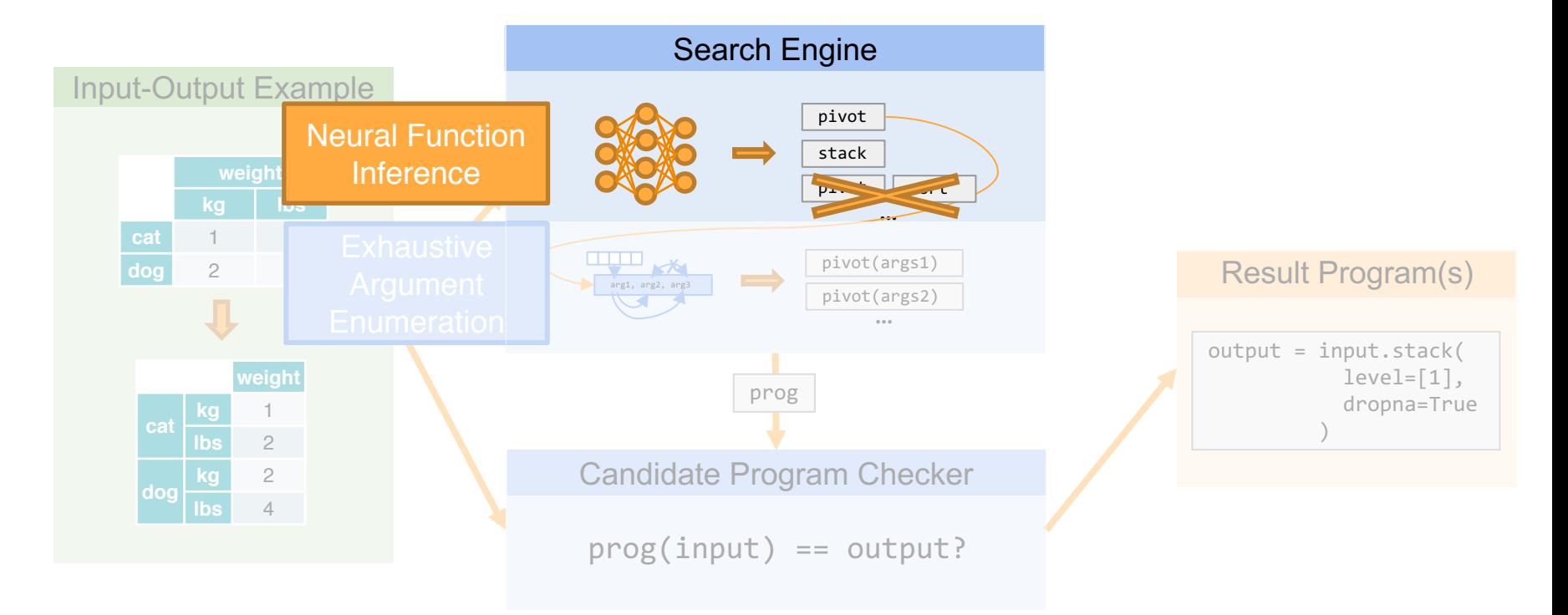

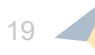

## **Zoom in: Neural Prediction Problem (Depth 1)**

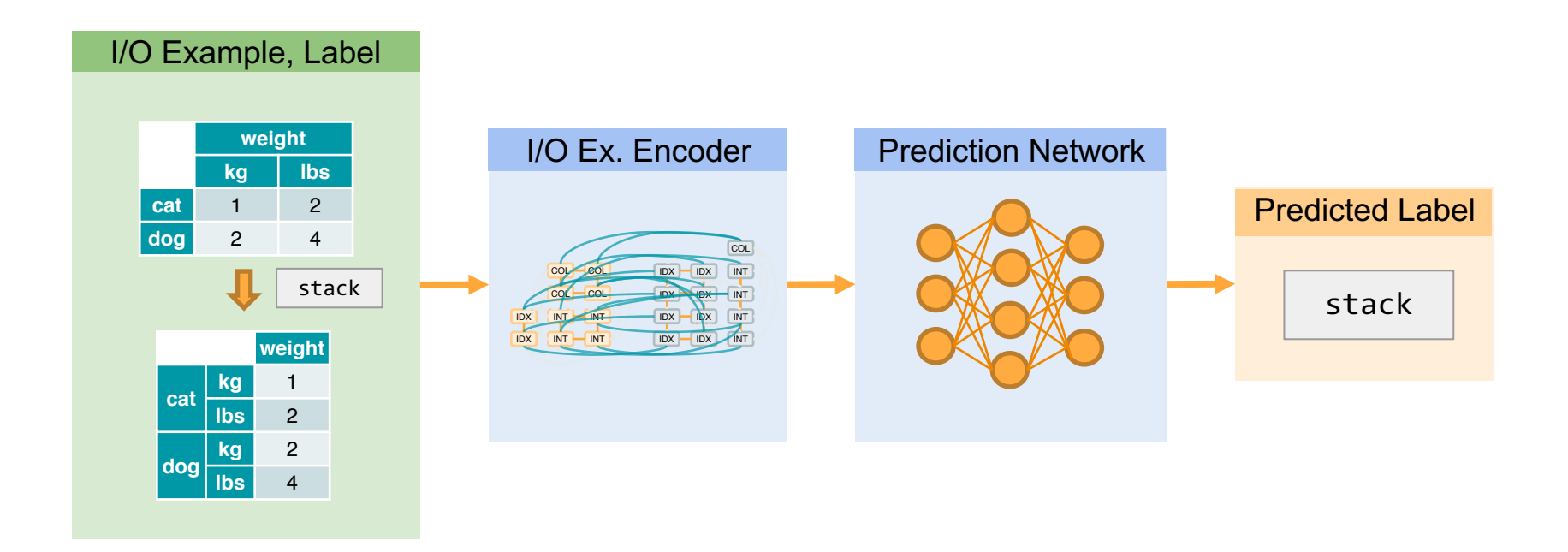

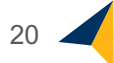

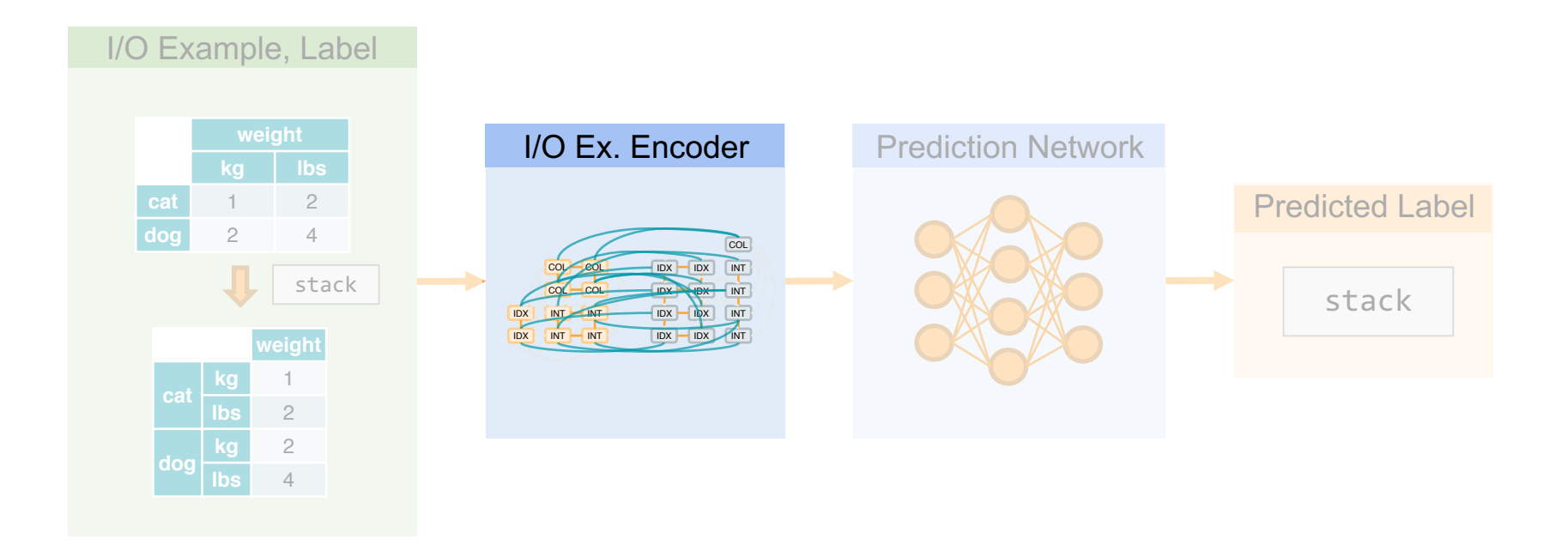

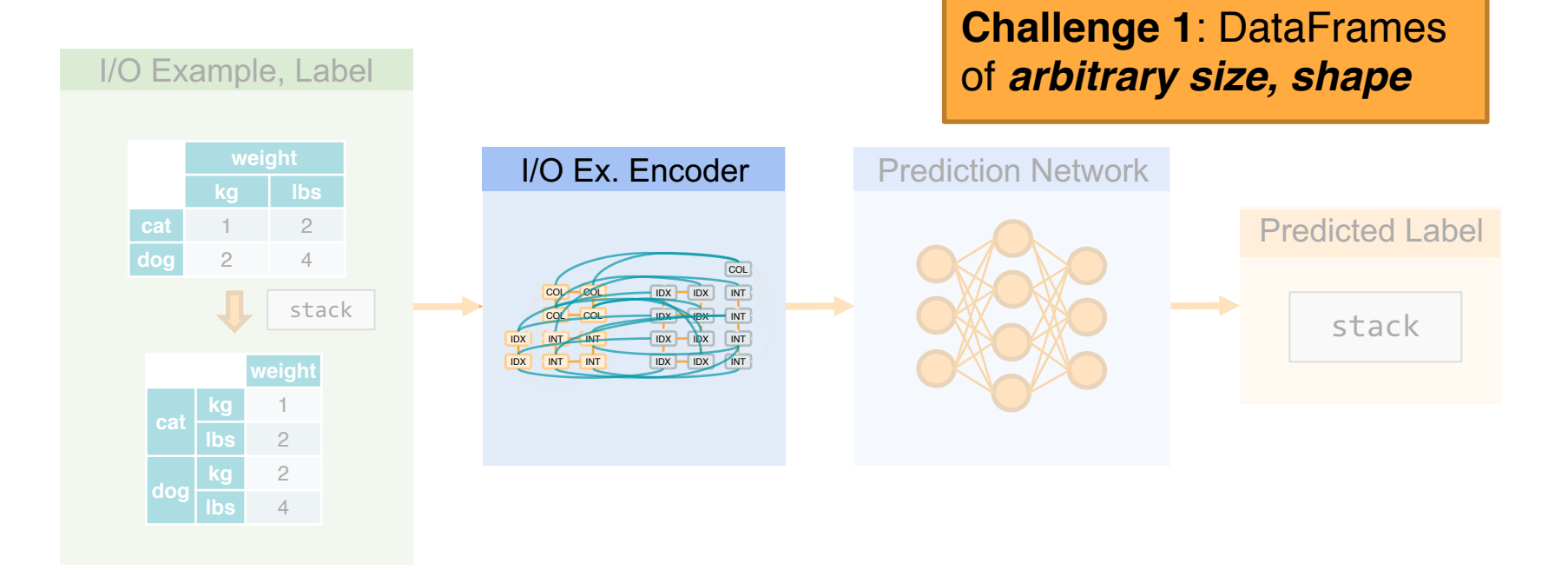

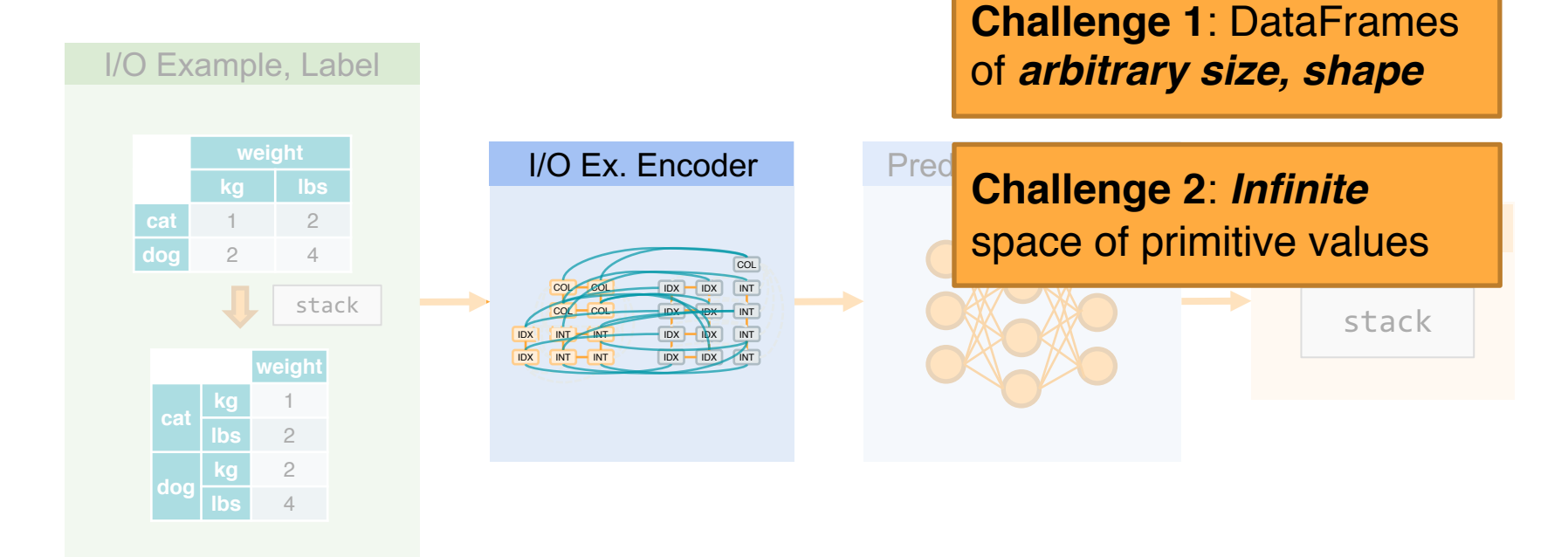

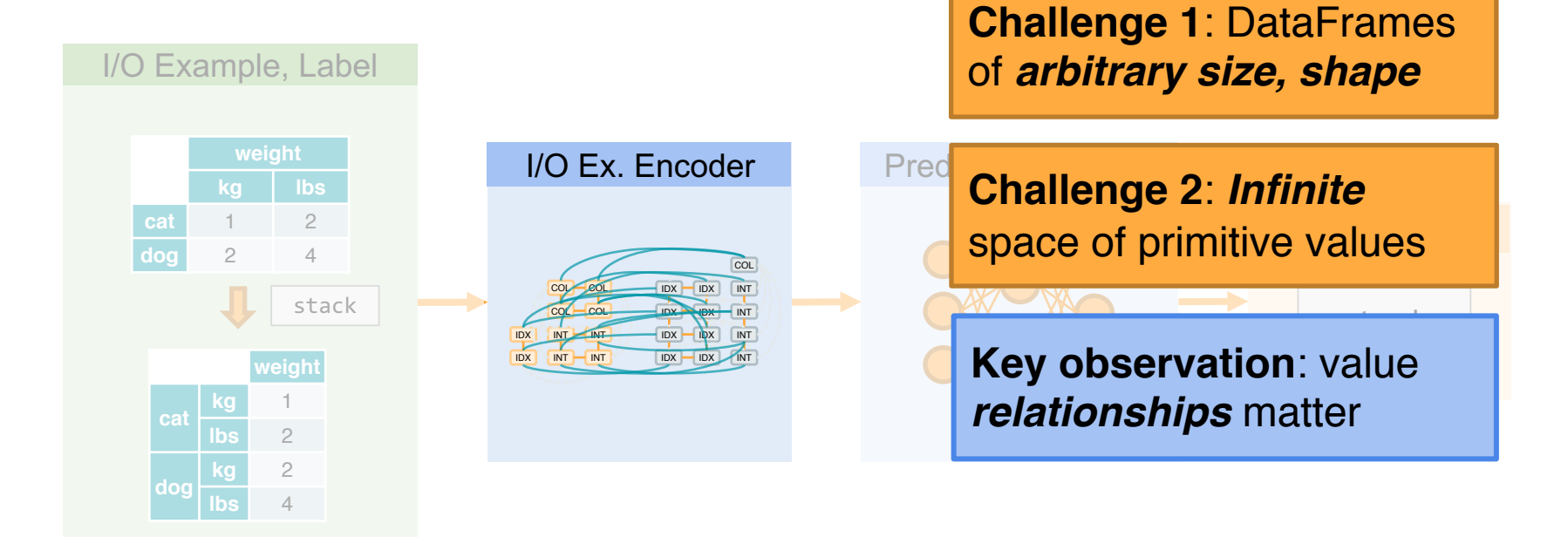

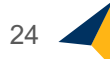

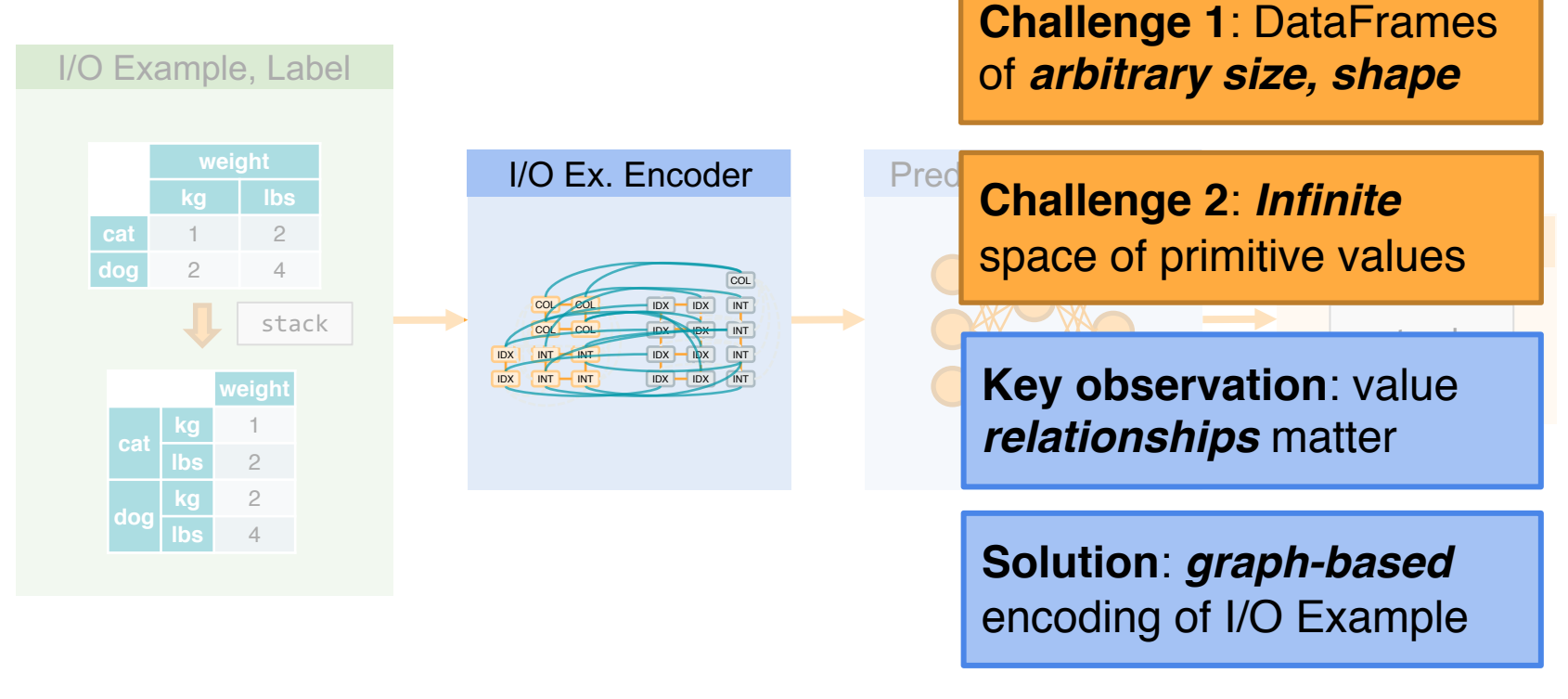

#### **Encoding an I/O Example as Graph**

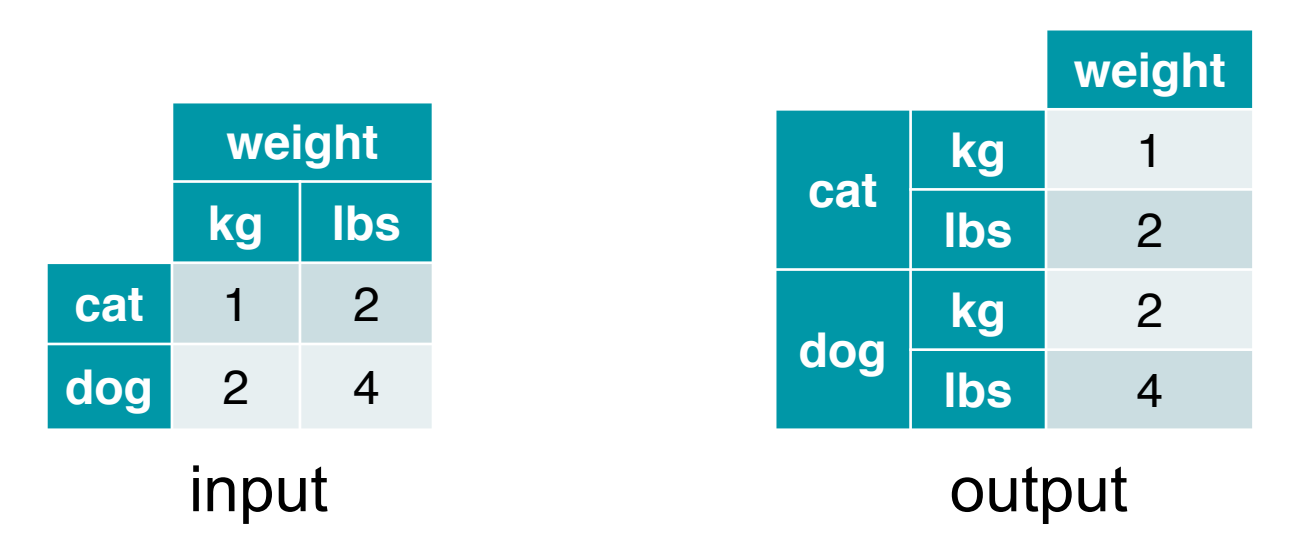

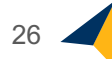

## **Encoding: Cells, Indices** à **Nodes**

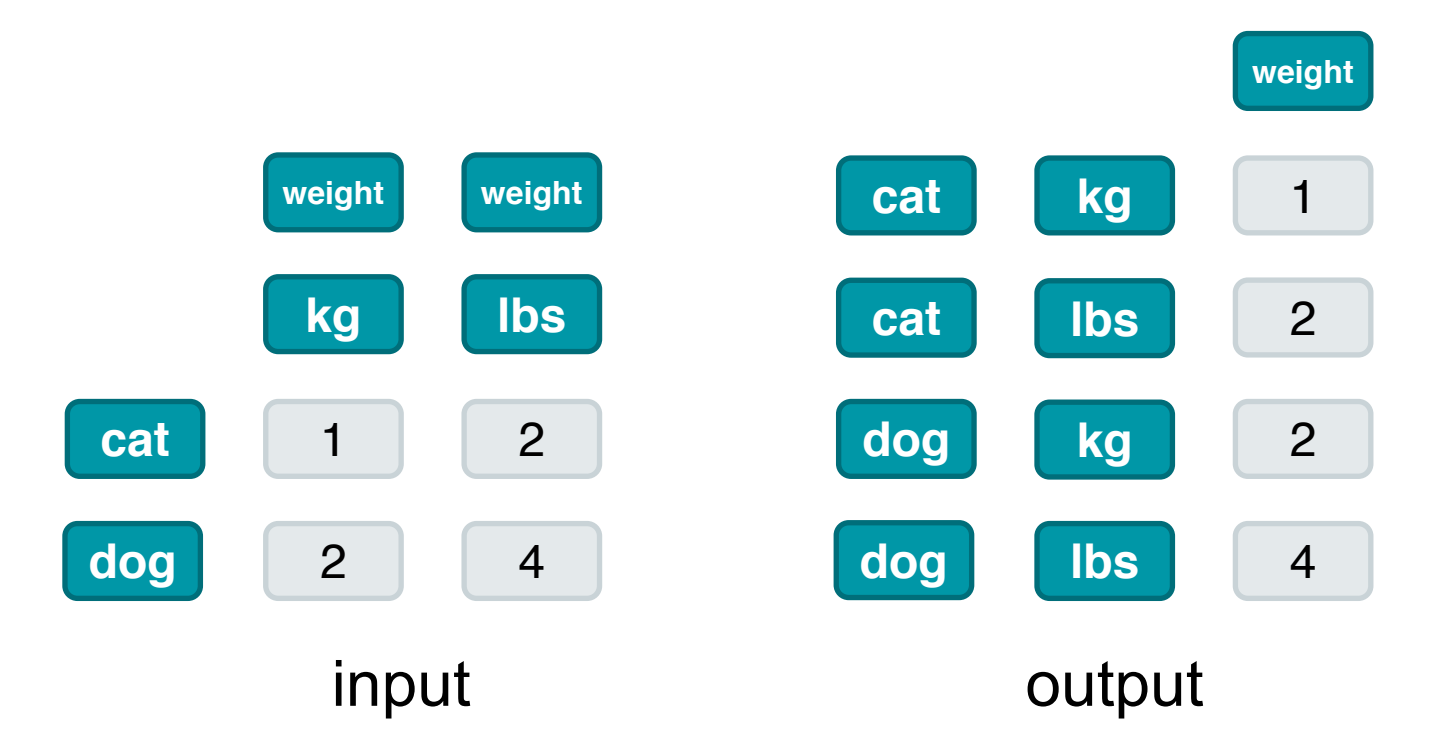

27

## **Encoding: Primitive Values** à **Types**

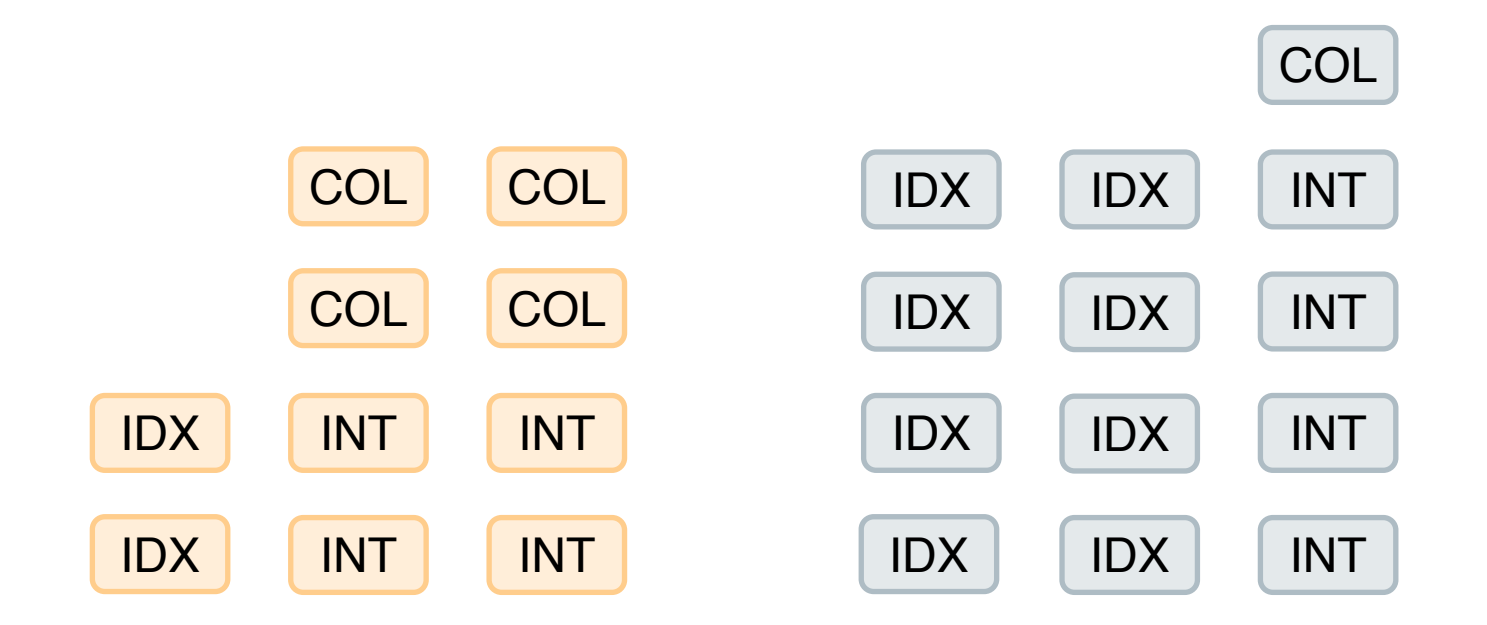

## **Encoding:** *Adjacency* **Edges**

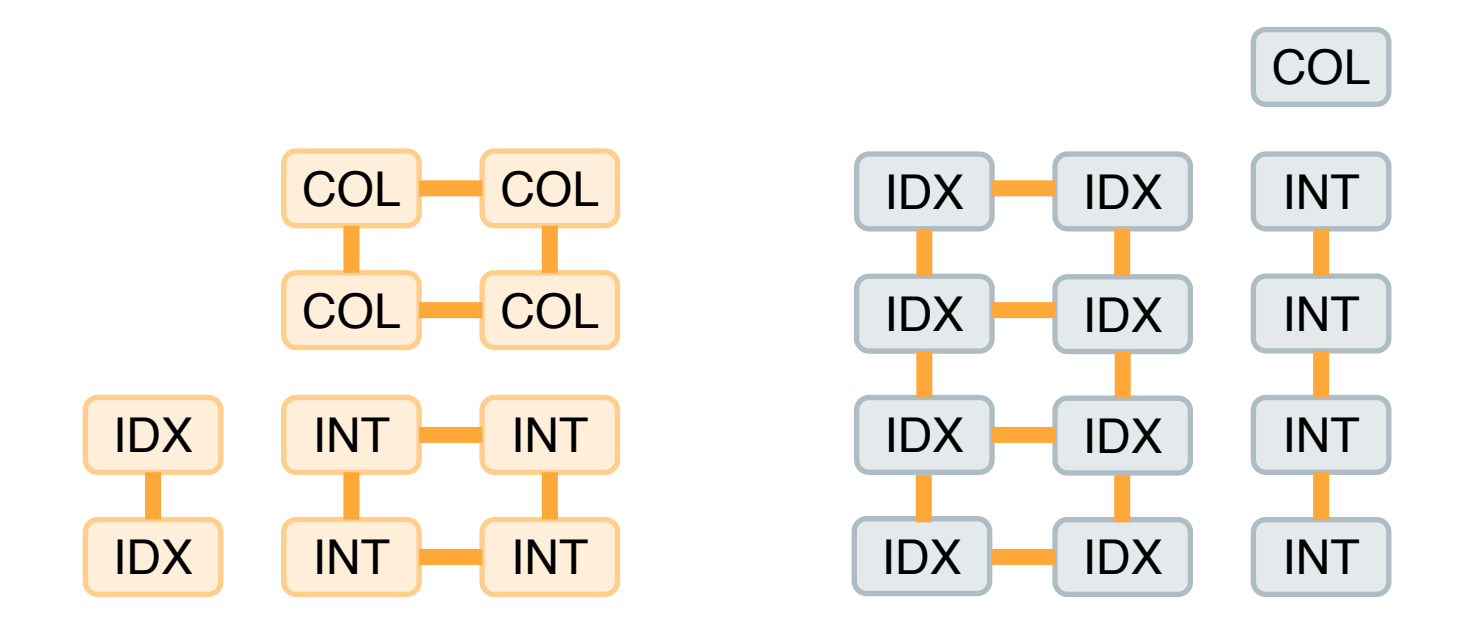

29

### **Encoding:** *Adjacency* **Edges**

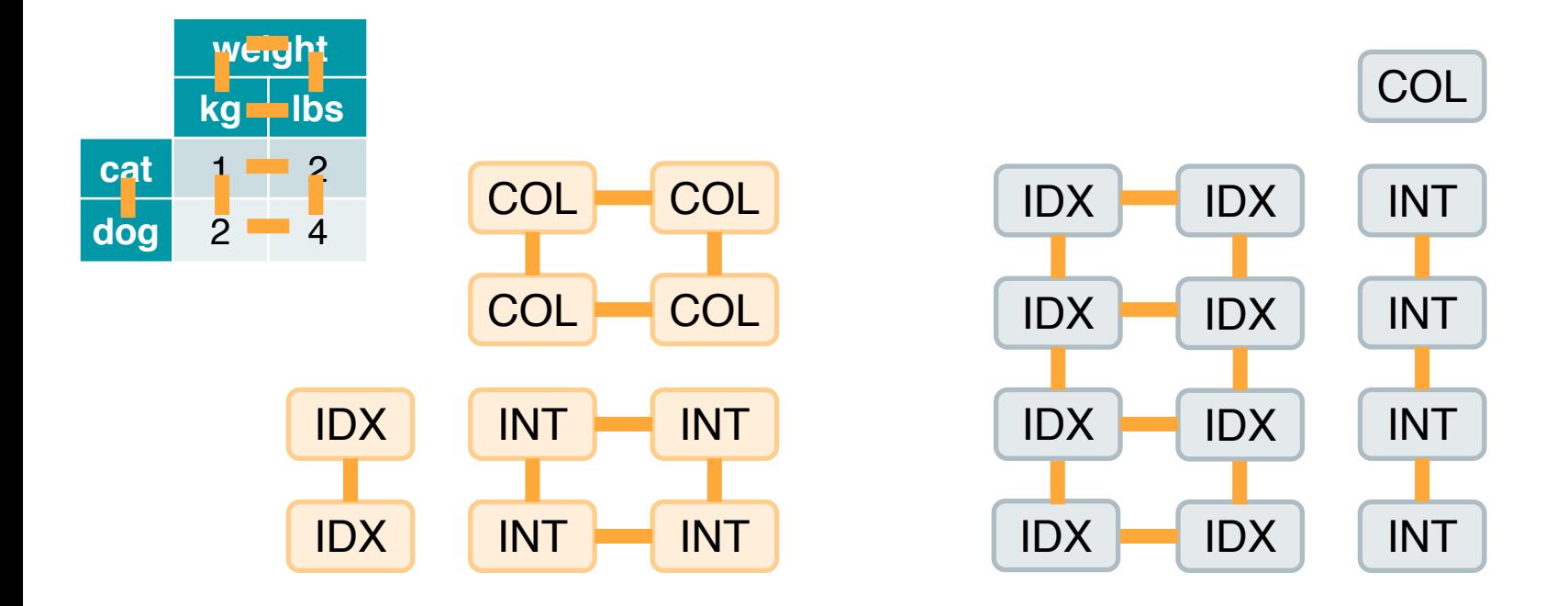

## **Encoding:** *Indexing* **Edges**

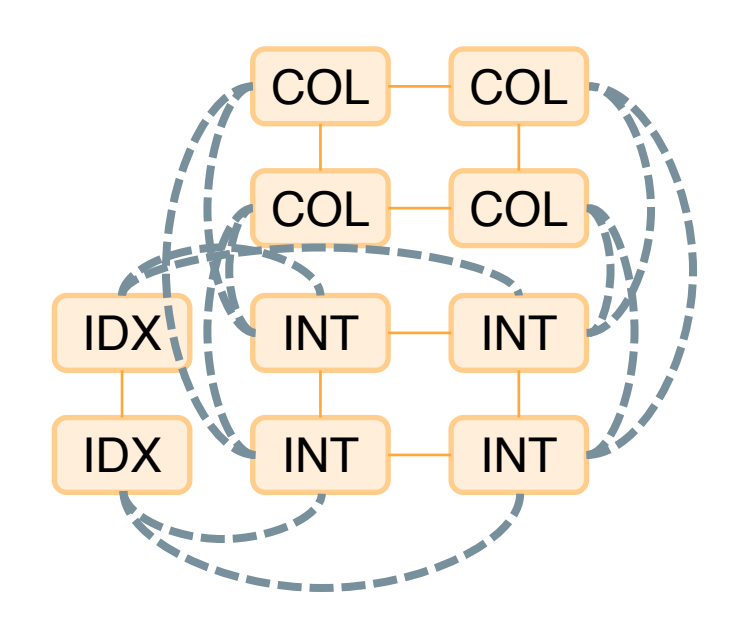

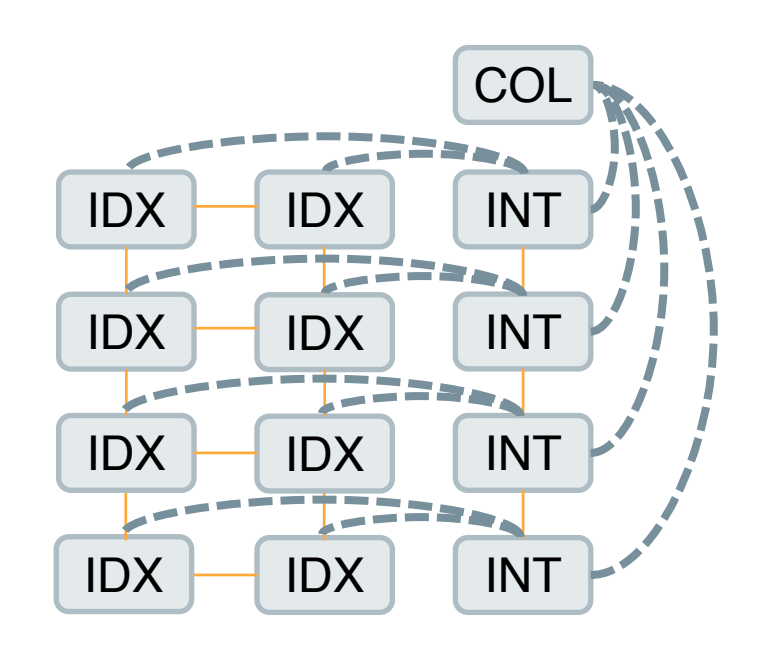

## **Encoding:** *Indexing* **Edges**

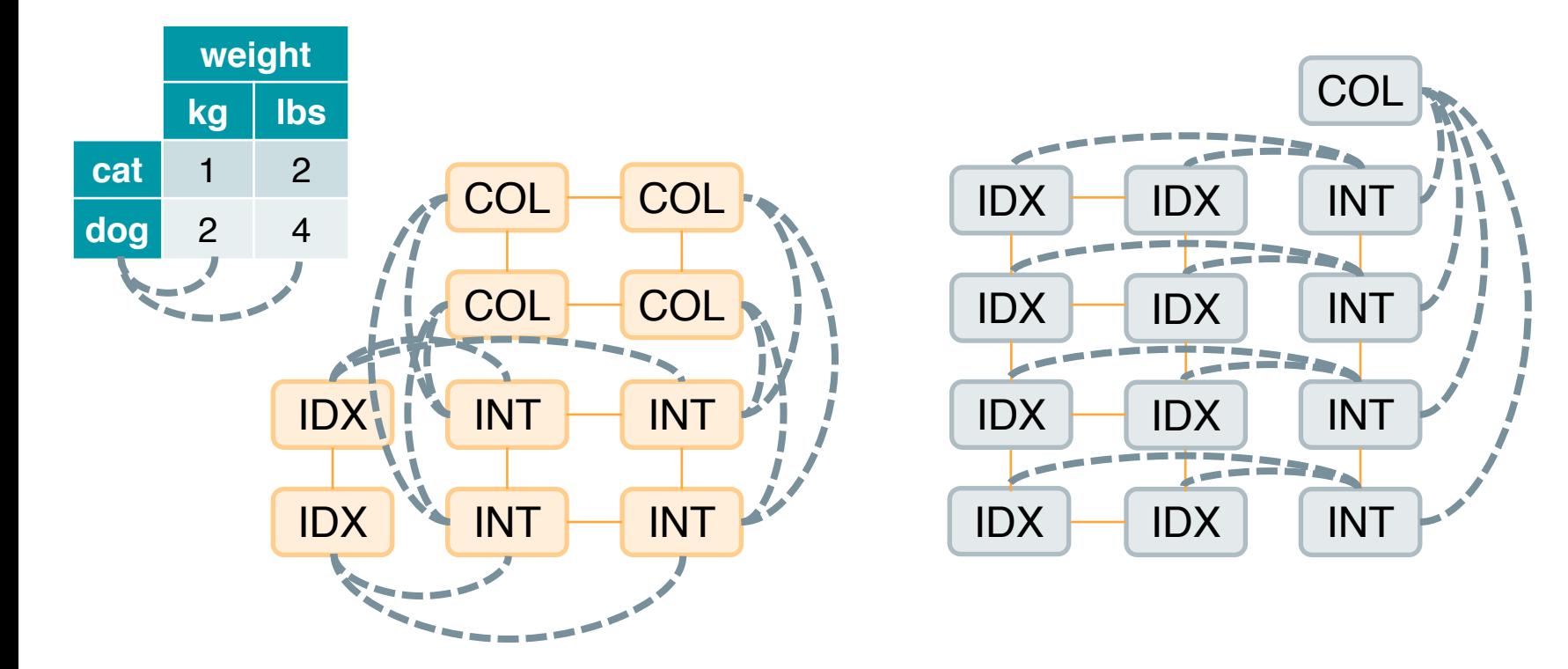

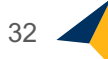

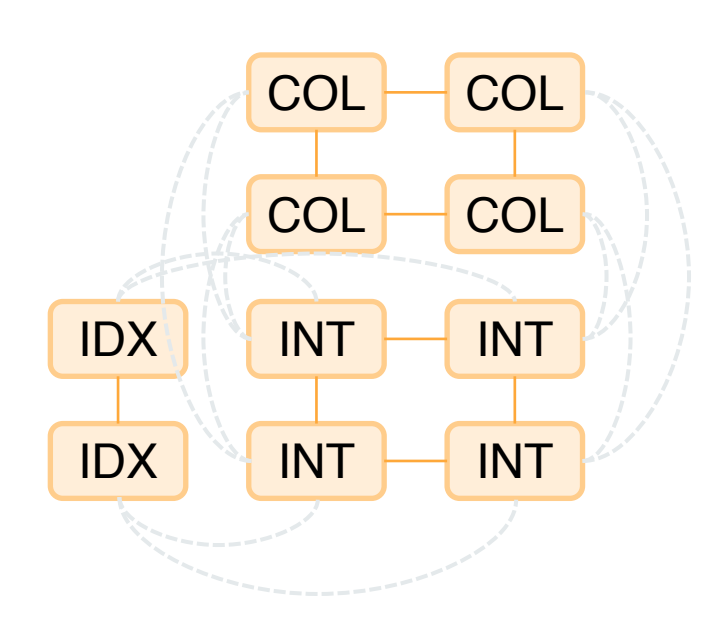

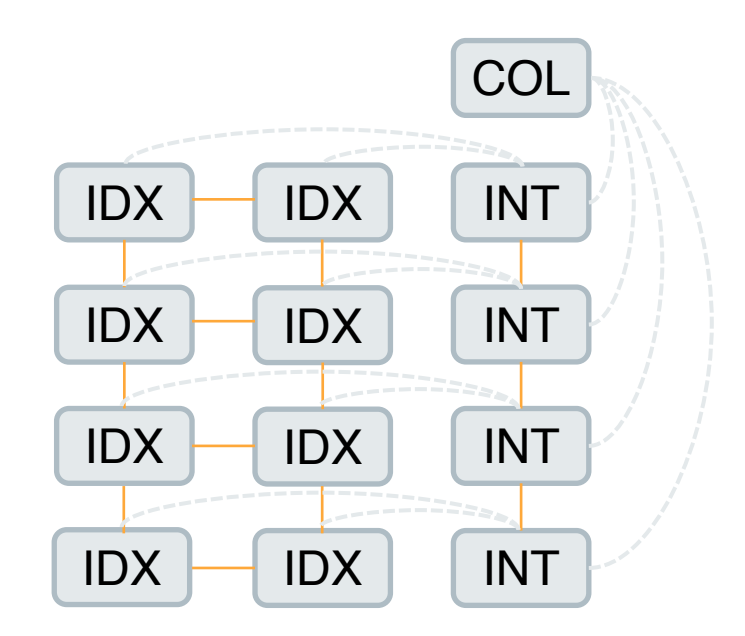

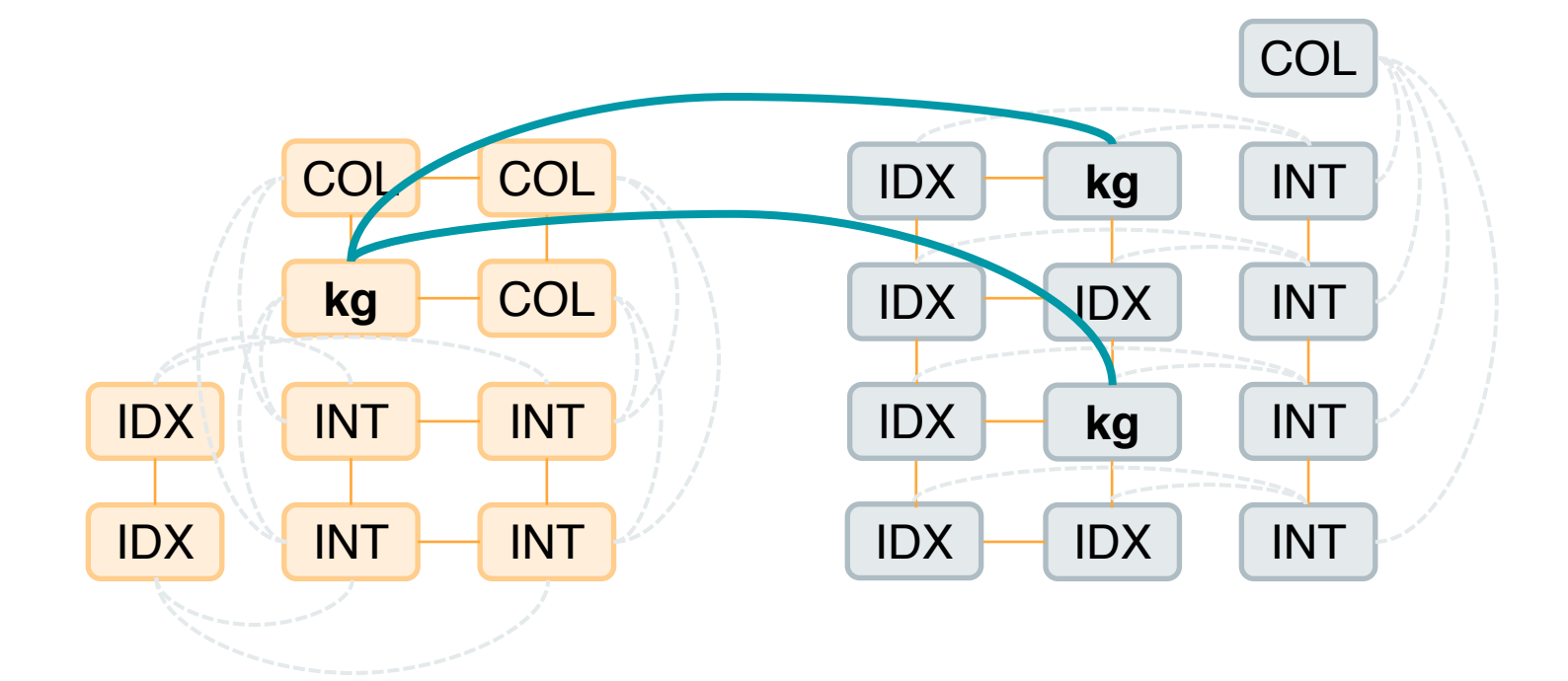

34

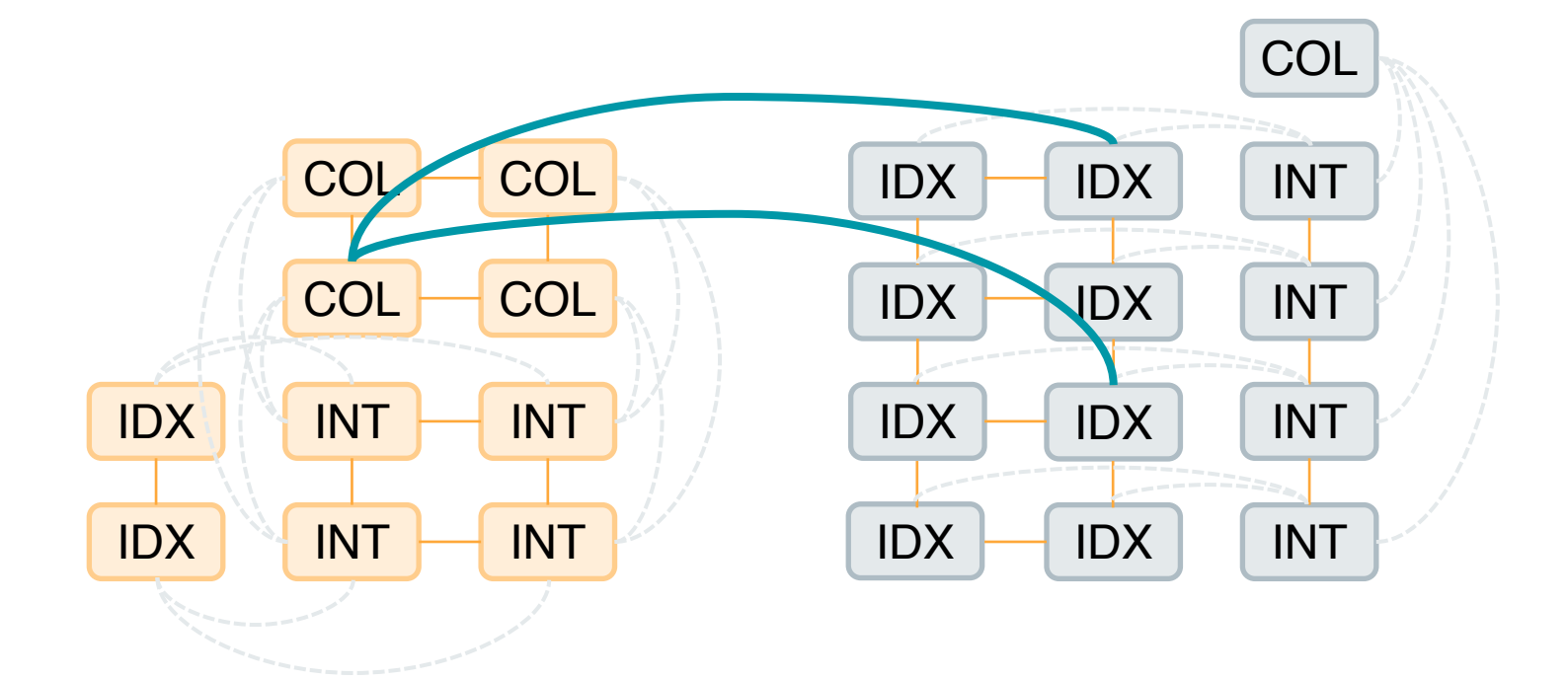

35

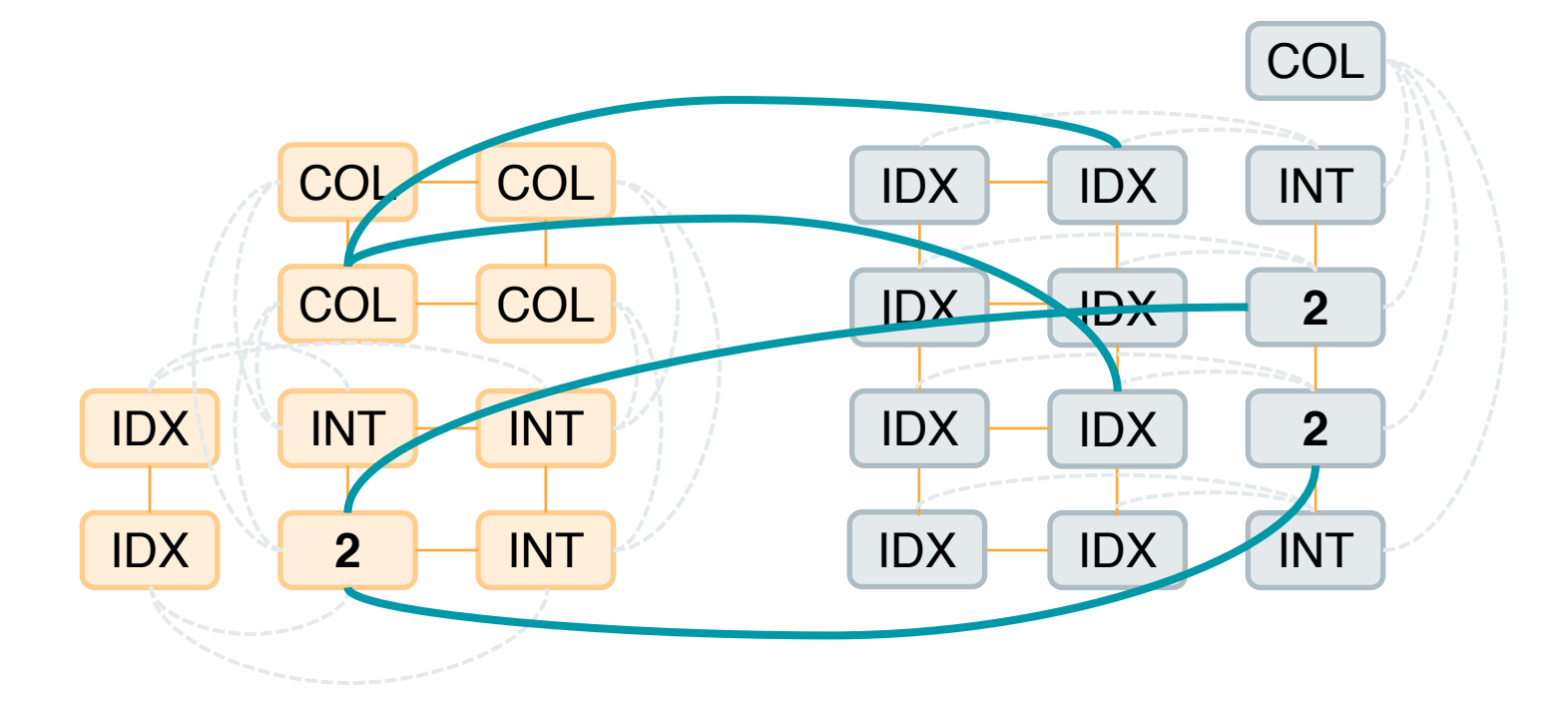

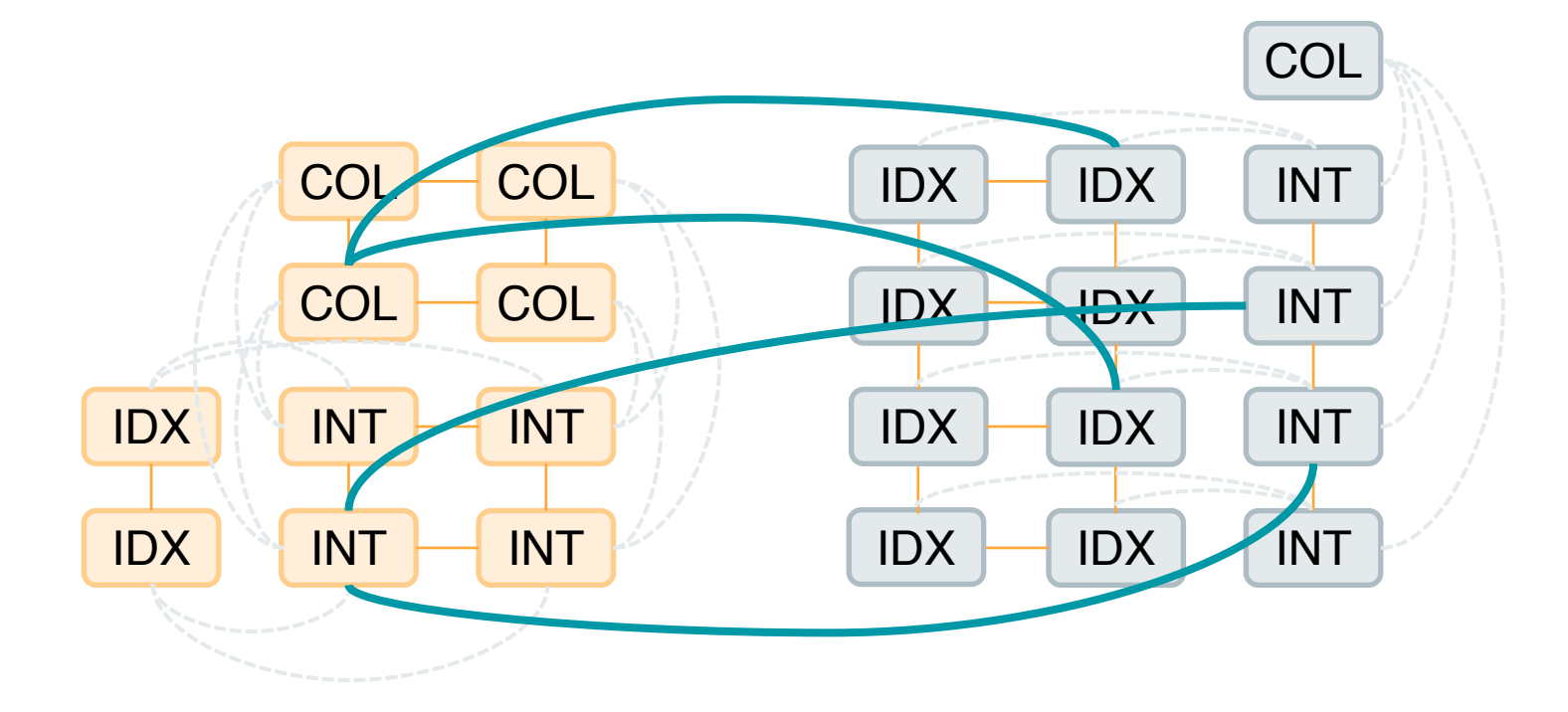

37

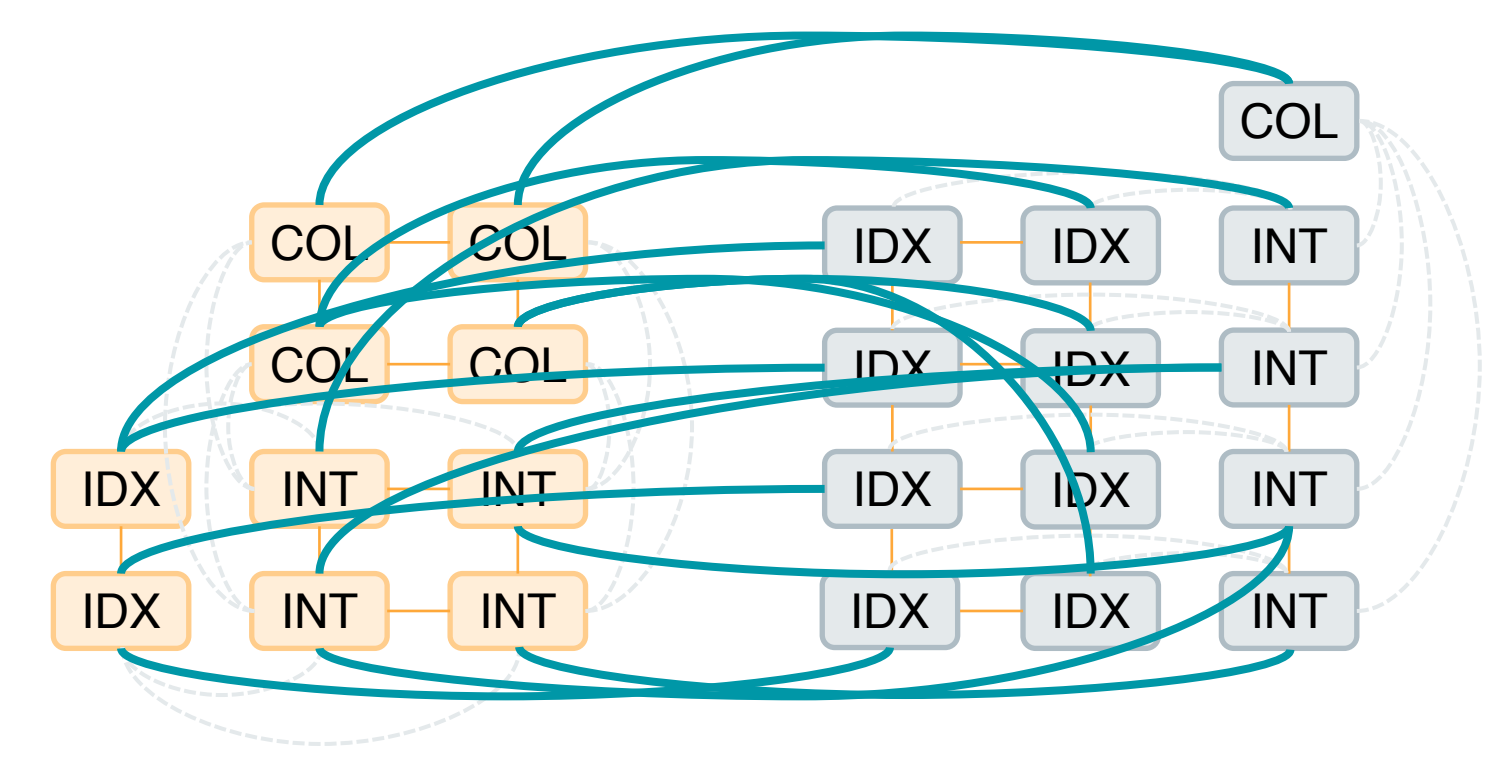

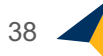

### **Final Encoding**

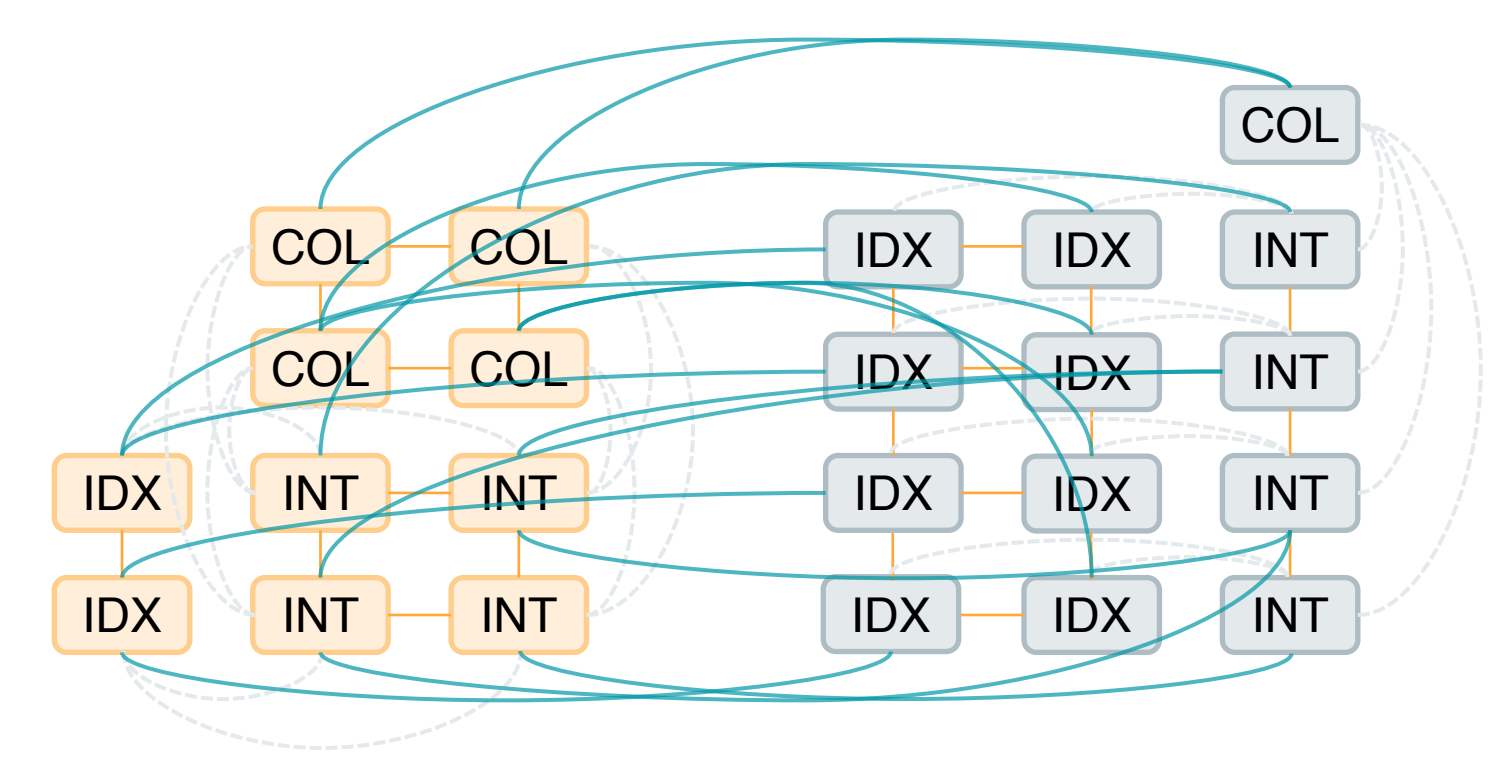

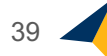

## **Step 2: Predicting Function Label**

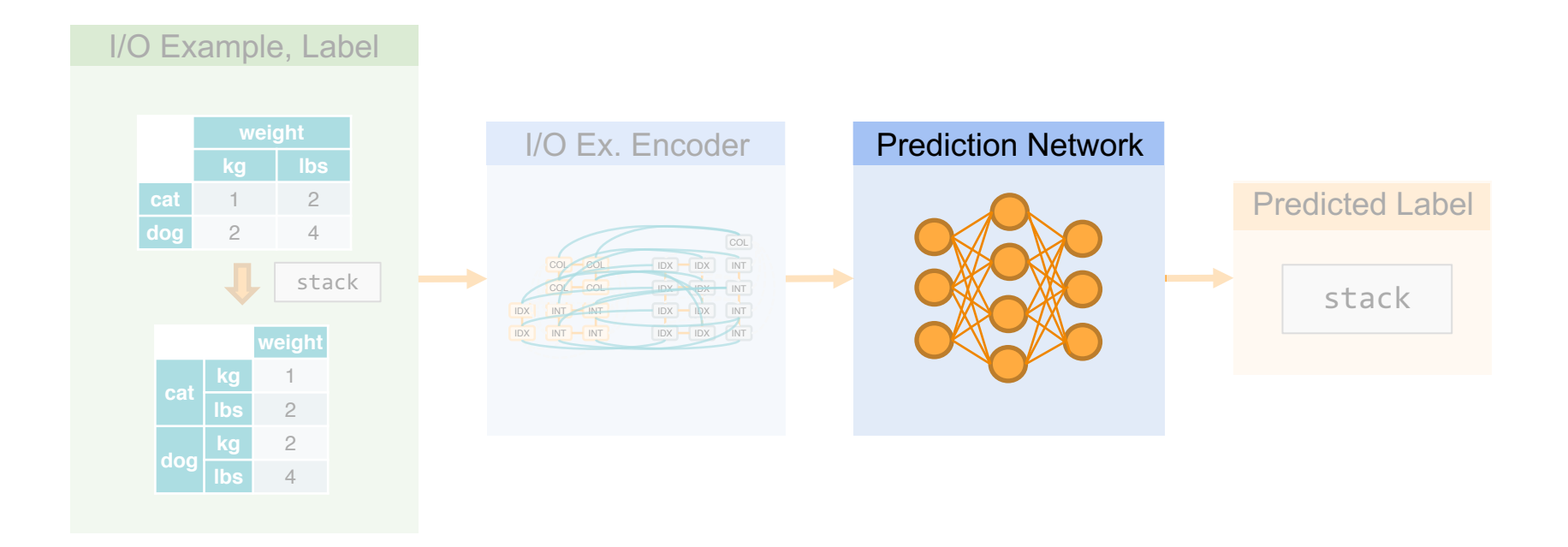

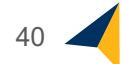

## **Step 2: Predicting Function Label**

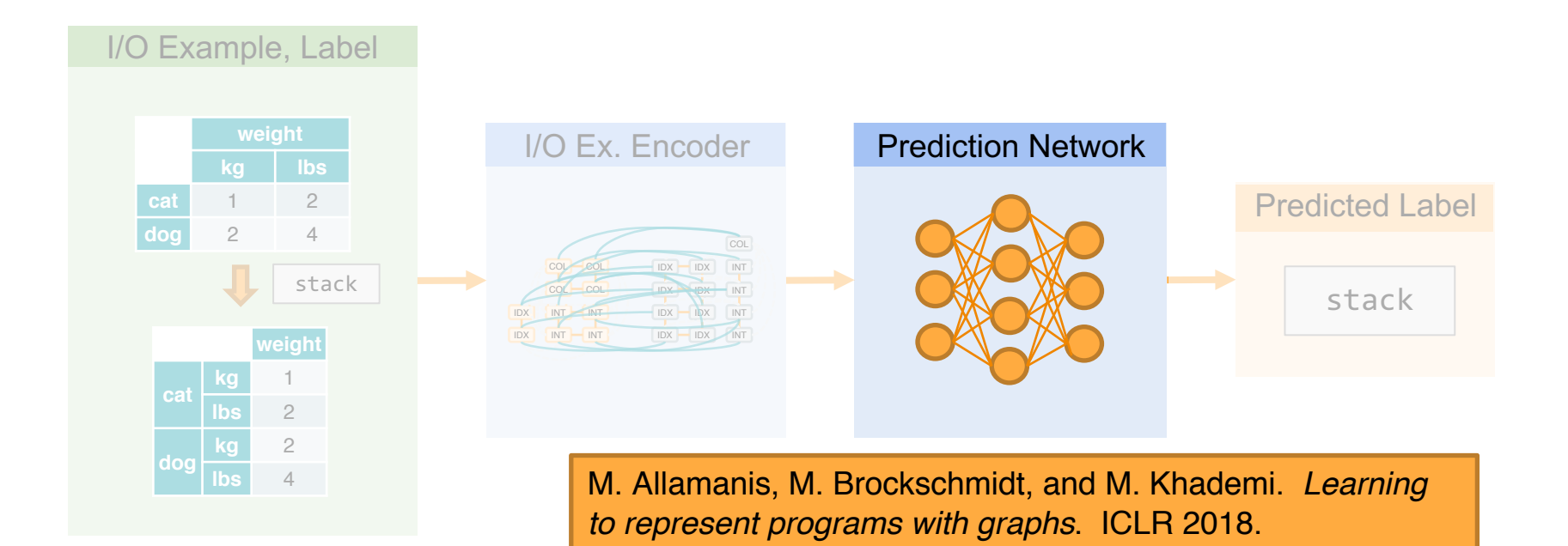

41

#### **Graph Neural Network**

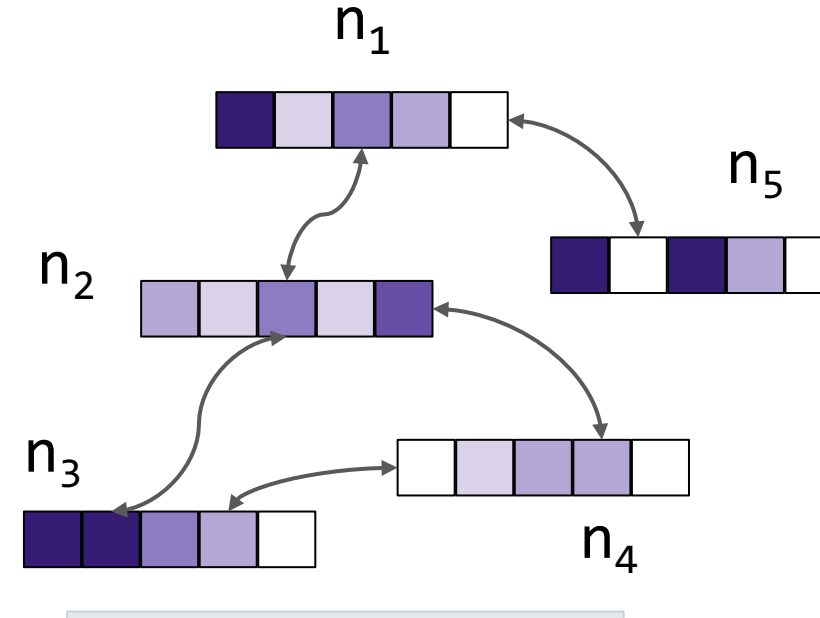

Message Passing

#### **Graph Neural Network**

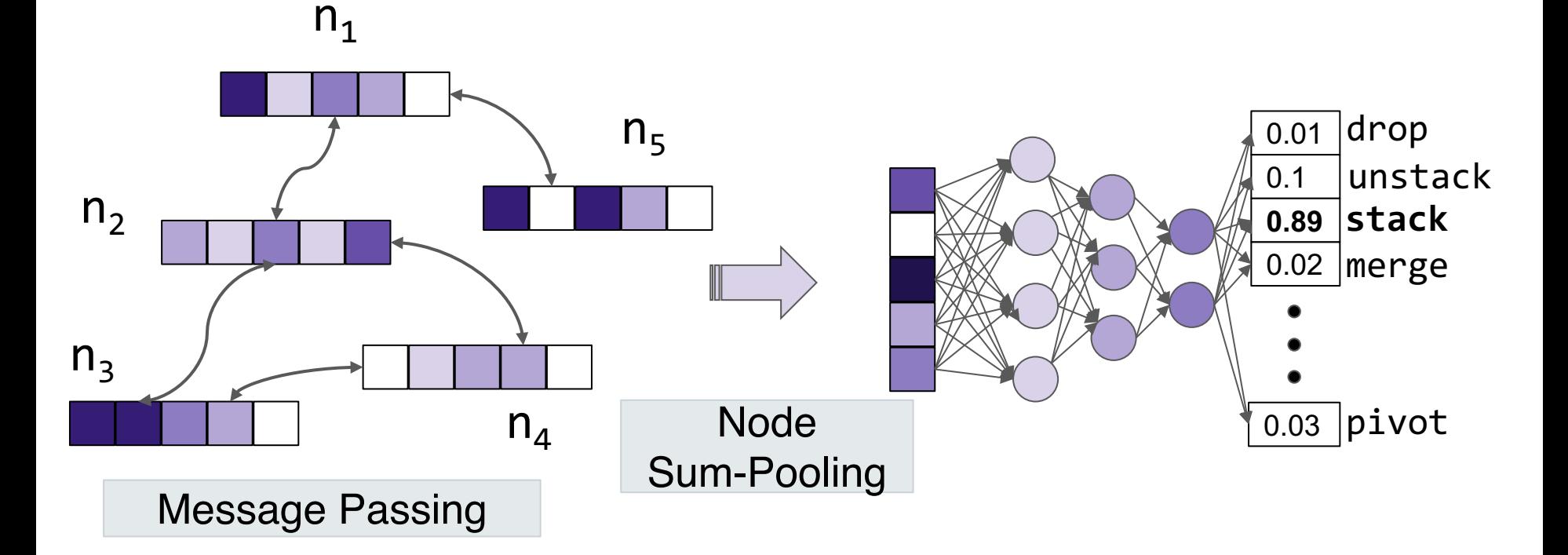

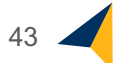

#### **Training the Predictor**

- Training set: 1,000,000 random *<input, output, function>* tuples
- Validation set: 100,000 random *<input, output, function>* tuples
- Test set: 29 real-world examples (StackOverflow, pandas book)

#### **Accuracy Results**

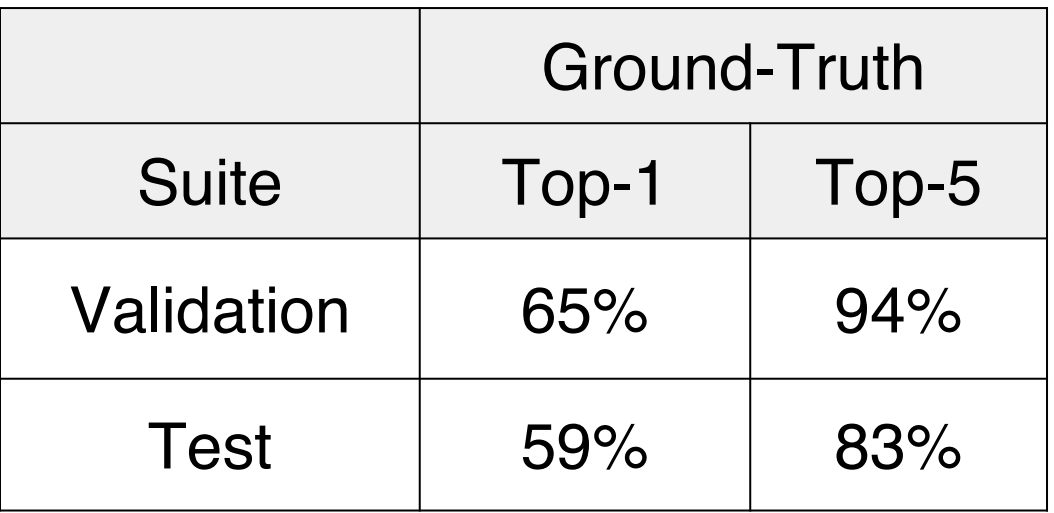

#### **Accuracy Results**

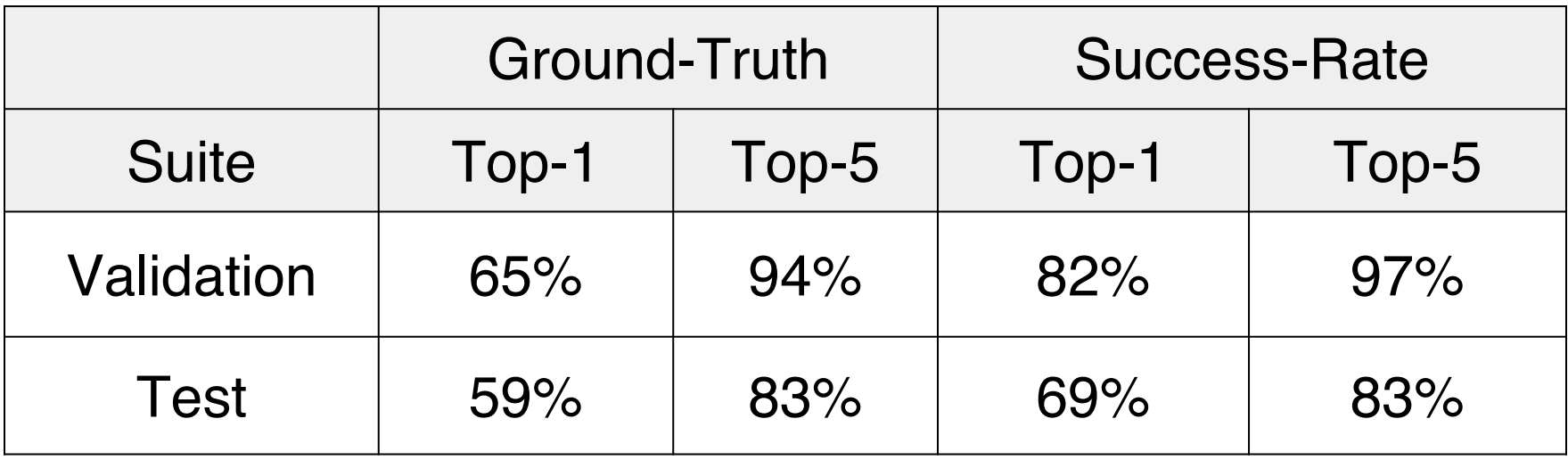

## **Cleaning: Removing Spurious Edges**

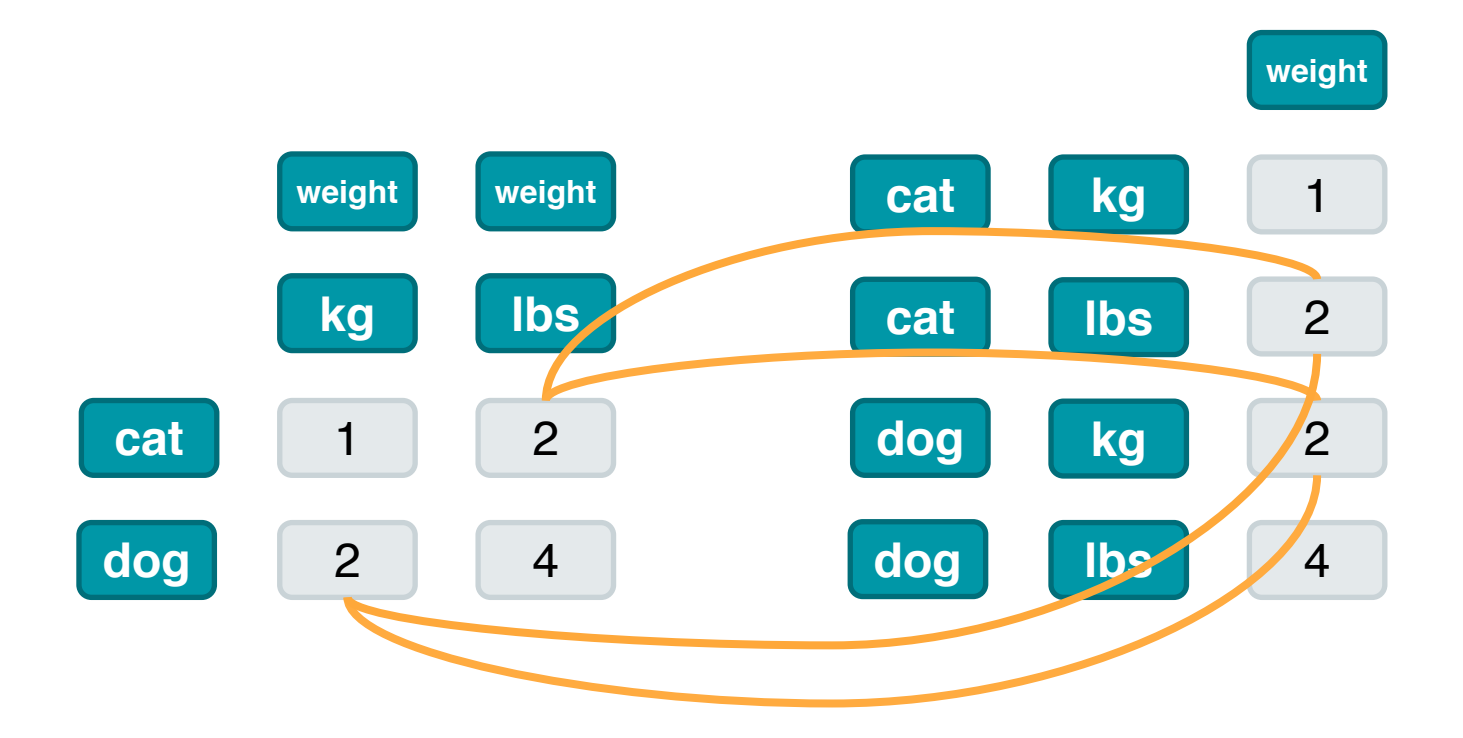

## **Cleaning: Removing Spurious Edges**

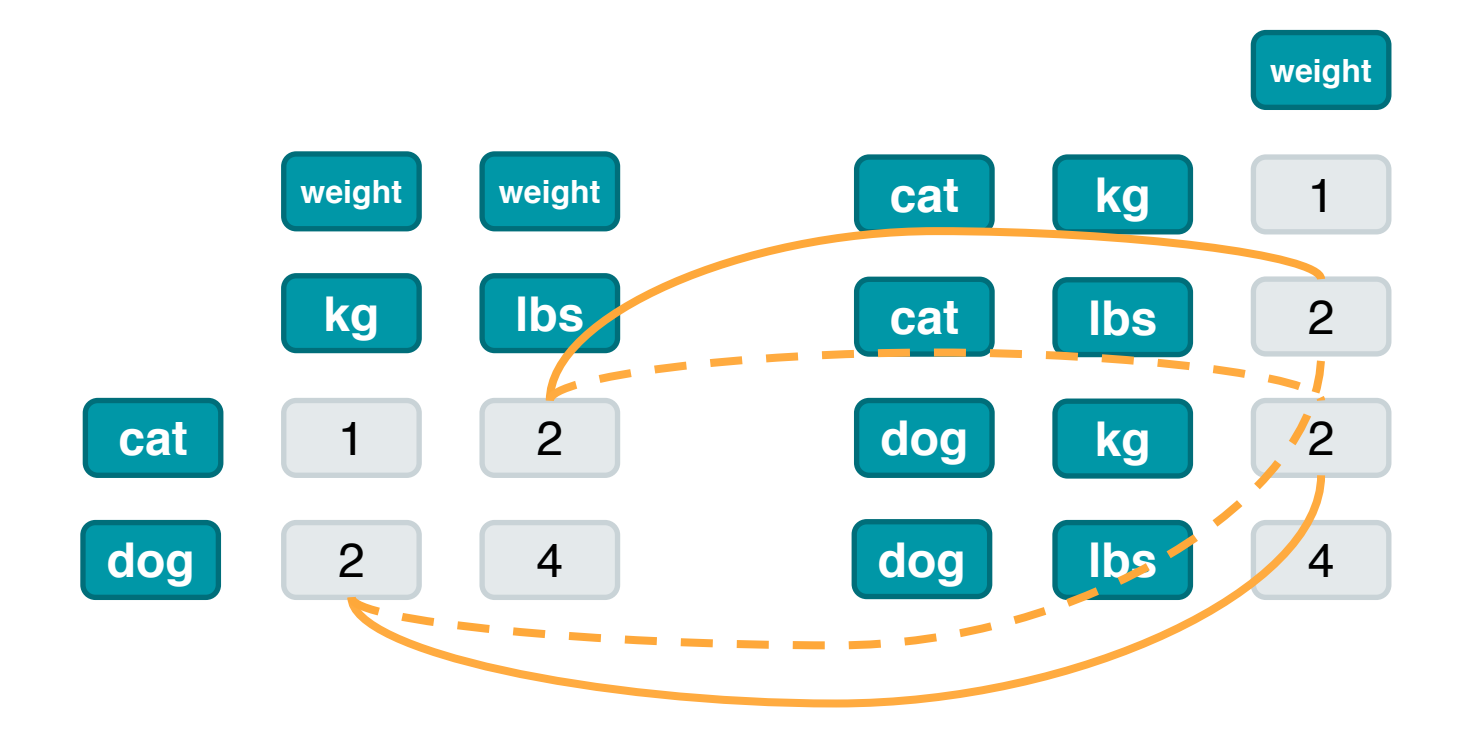

## **Cleaning: Removing Spurious Edges**

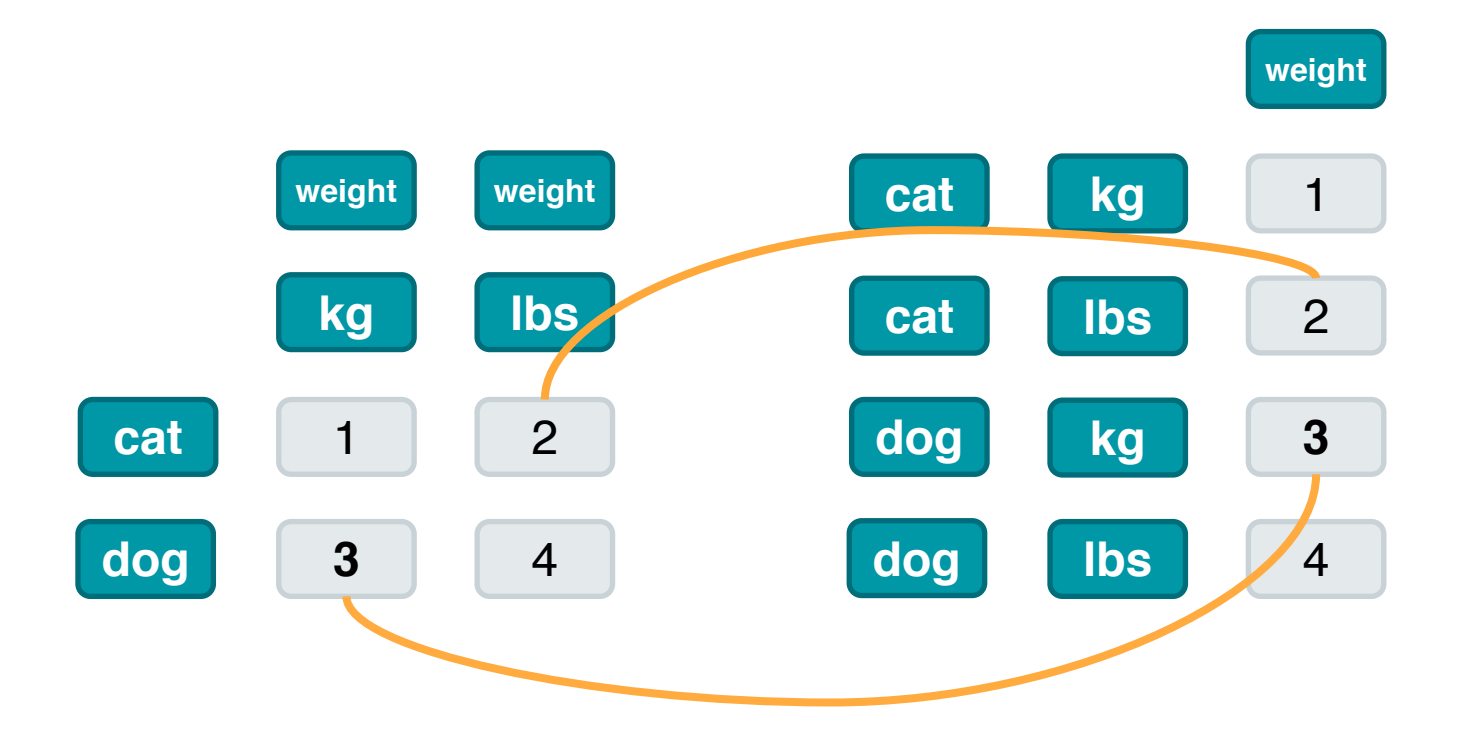

#### **Accuracy Results**

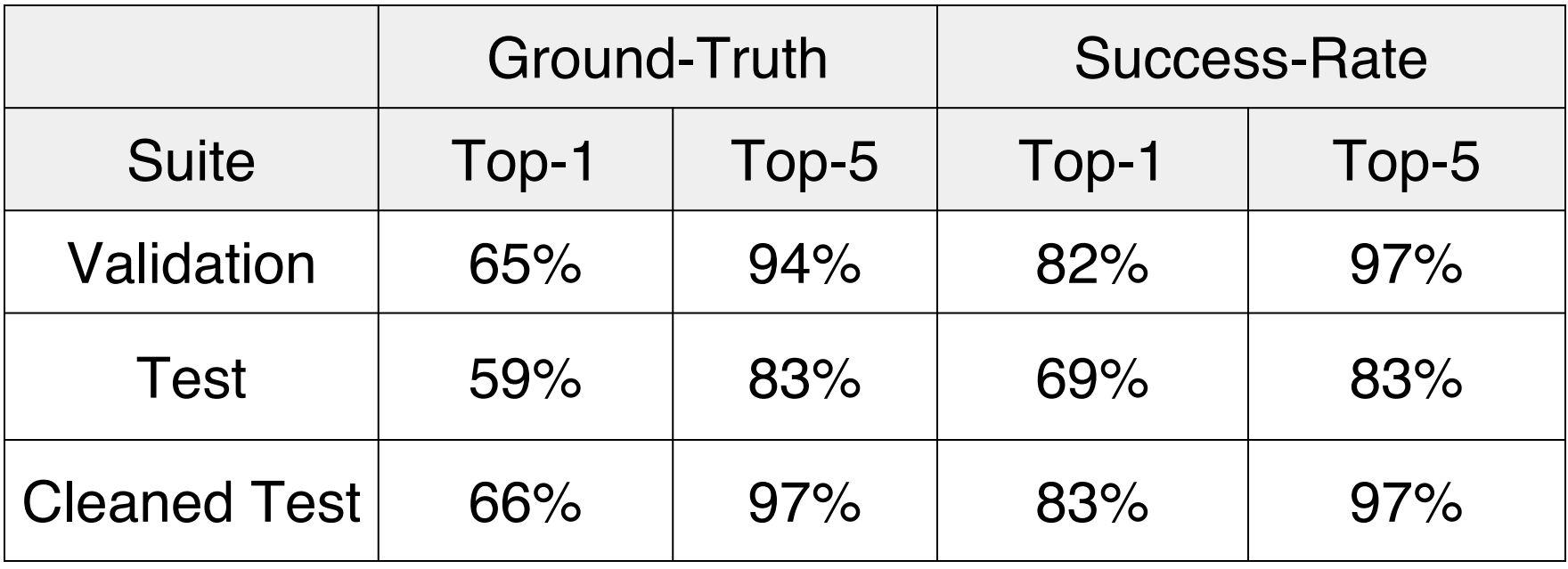

#### **Accuracy Results**

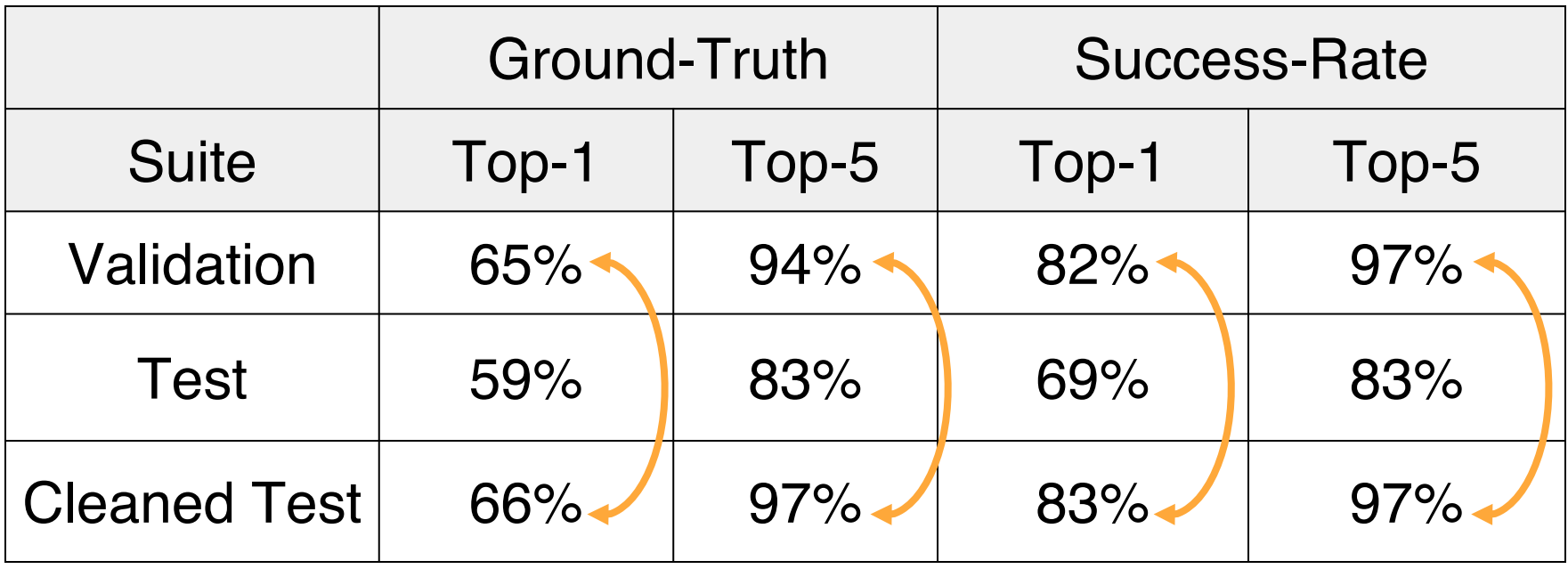

## **Moving Forward: Key Challenges**

- 1. Accurately representing relationships (e.g. no spurious)
- 2. Semantically identical programs
- 3. Higher depths: sensible program generation

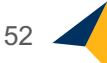

## **Moving Forward: Key Challenges**

- 1. Accurately representing relationships (e.g. no spurious)
- 2. Semantically identical programs
- 3. Higher depths: sensible program generation

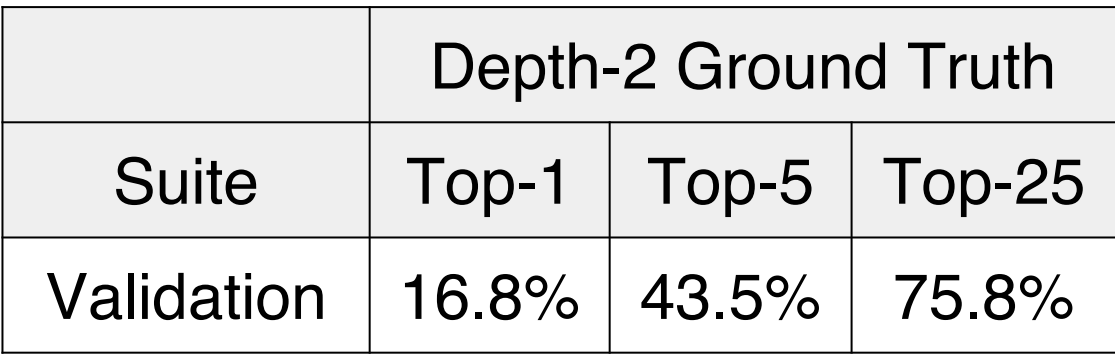

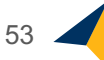

## **Moving Forward: Key Challenges**

- 1. Accurately representing relationships (e.g. no spurious)
- 2. Semantically identical programs
- 3. Higher depths: sensible program generation

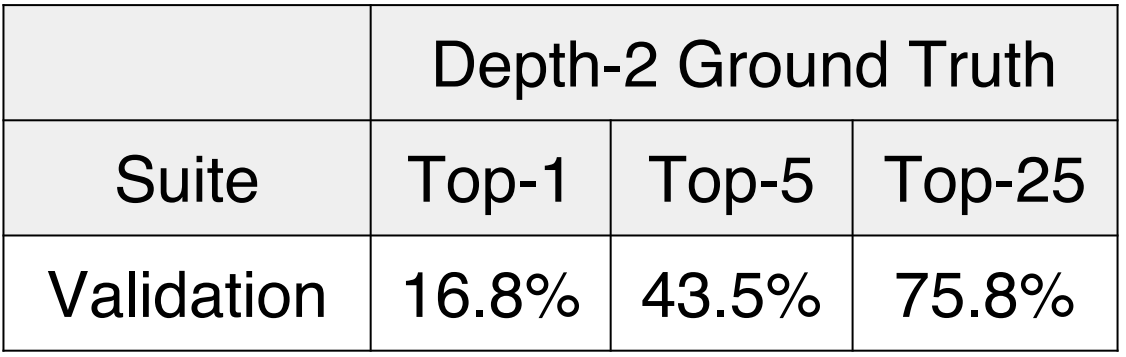

$$
v0 = input.stdout()\nvi = input.eq(v0)
$$

#### **Our Goal: Automate StackOverflow for APIs**

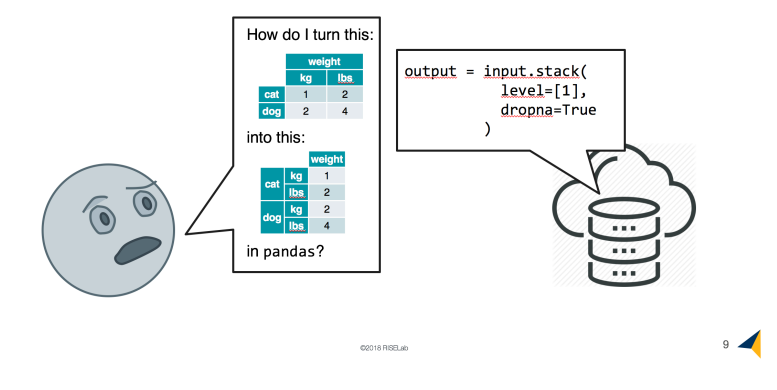

#### Zoom in: Neural Prediction Problem (Depth 1)

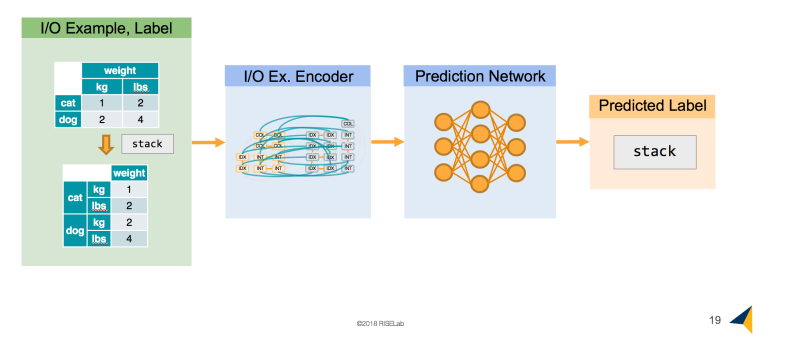

#### **AutoPandas Technique**

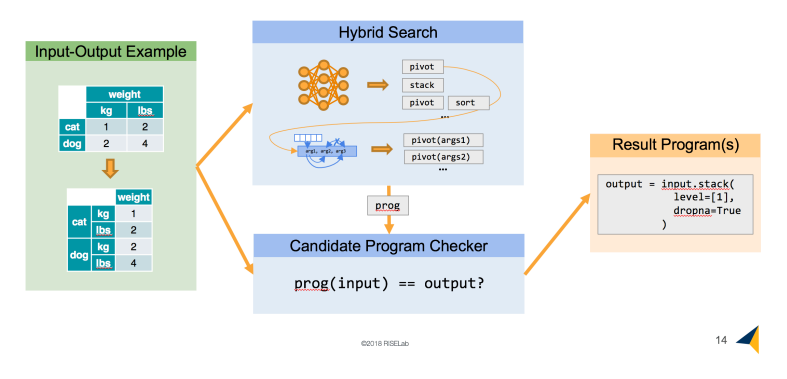

#### **Accuracy Results**

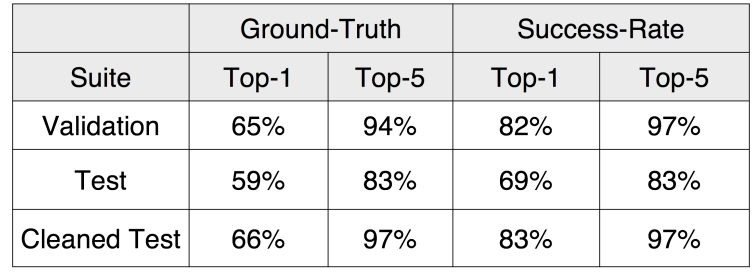

02018 RISELAN

Caroline Lemieux, clemieux@berkeley.edu

 $47$